## **IBM Lotusphere Paris 2009**Jeudi 26 mars, IBM Forum

# Réseau Social d'Entreprise Lotus Connections

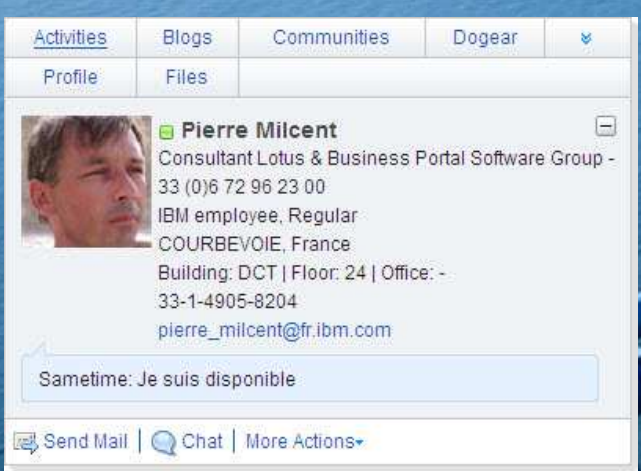

- Réseau Social d'Entreprise ?
- ●Les évolutions apportées à IBM Lotus® Connections Next
- $\bullet$ Nouvelles fonctionnalités
- $\bullet$ **Illustration**
- Q & R

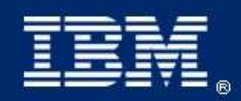

IBM Lotusphere Paris - 26 Mars 2009

### Réseau Social d'Entreprise

 **Etre Prêt au Changement**

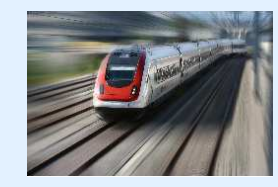

### **Intégration Globale**

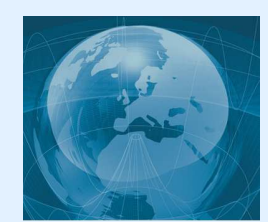

### **Innovation**

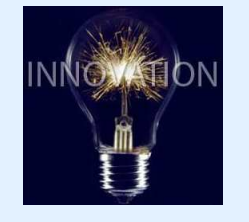

- **Permettre aux collaborateurs de partager** leur savoir-faire et leur expertise
- **Leur donner les moyens de découvrir**l'information rapidement et facilement
- Identifier et connecter les bons **experts rapidement**
- Travailler ensemble **virtuellement** sans être en réunion face à face
- **Etre Connecté** avec les clients et les partenaires
- **Innover** sur vos produits et services, gagner de nouveaux marchés et de nouveaux clients potentiels
- Anticiper les **changements** plus vite que laconcurrence

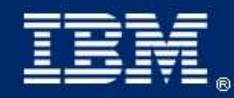

IBM Lotusphere Paris - 26 Mars 2009

## **Activités**

 Organiser son travail par activité et non par application. Permet plus facilement un travail multi activités en se remettant dans le bon contexte

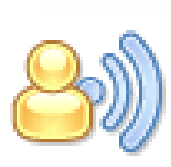

### **Blogs**

Utiliser un blog pour présenter vos idées et avoir un retour des autres. Apprendre de l'expertise et de l'expérience des autres ayant aussi un blog

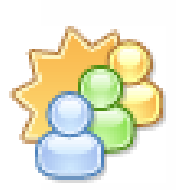

### **Communautés**

 Permettre la création, la gestion, la recherche de communautés de personnes partageant des intérêts communs ou un domaine d'expertise

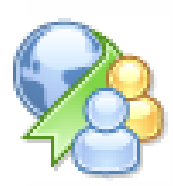

### **Dogear (Marques pages)**

 Sauvegarder, organiser et partager des Marques Pages. Permet de découvrir les Marques Pages de personnes ayant des centres d'intérêtcommuns.

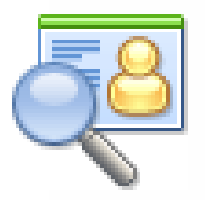

### **Profils**

Pour trouver rapidement la bonne personne en la recherchant à travers son entreprise, son service, son domaine d'expertise, les projets sur lesquels elle a travaillé, sa fonction, …

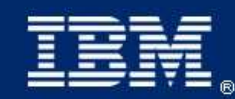

IBM Lotusphere Paris - 26 Mars 2009

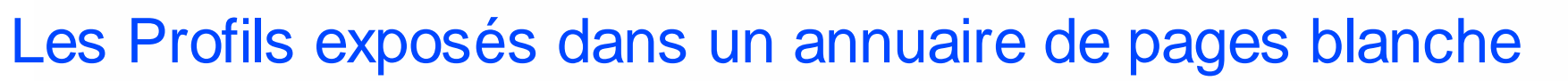

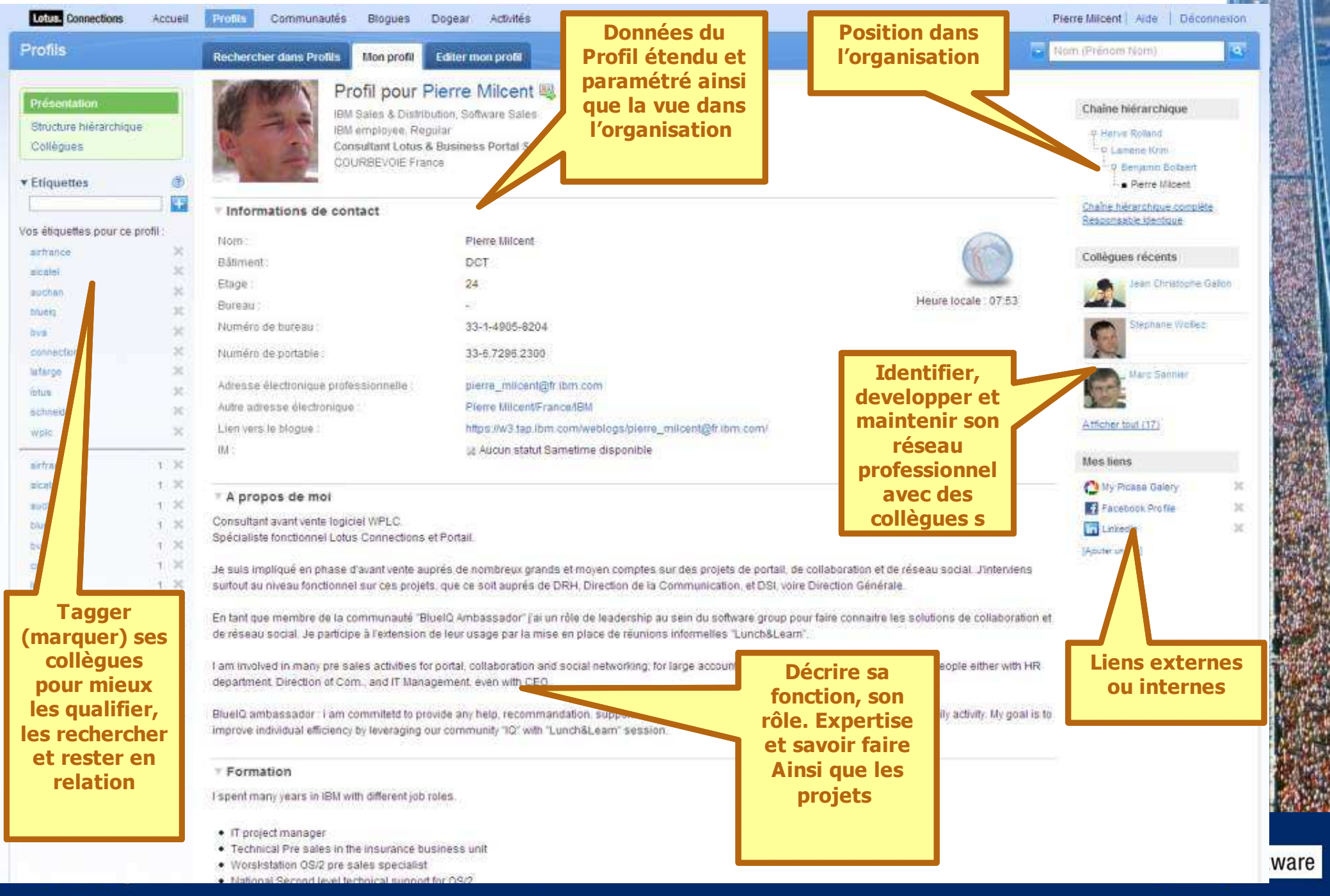

### Profils – Etre en liaison avec son réseau

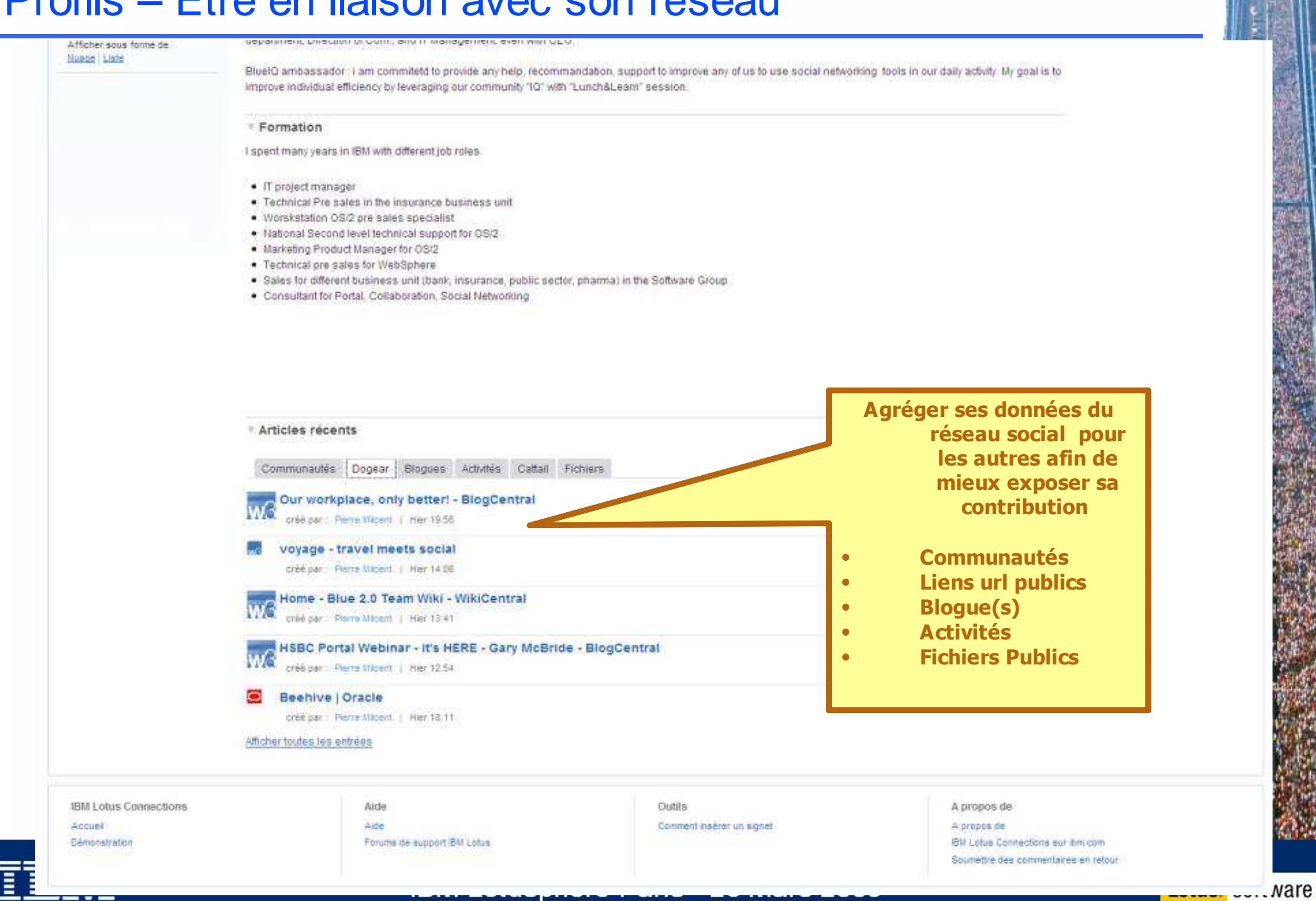

 $\overline{\cdot} = \overline{\cdot}$ 

### Les Communautés sont constituées par centre d'intérêt

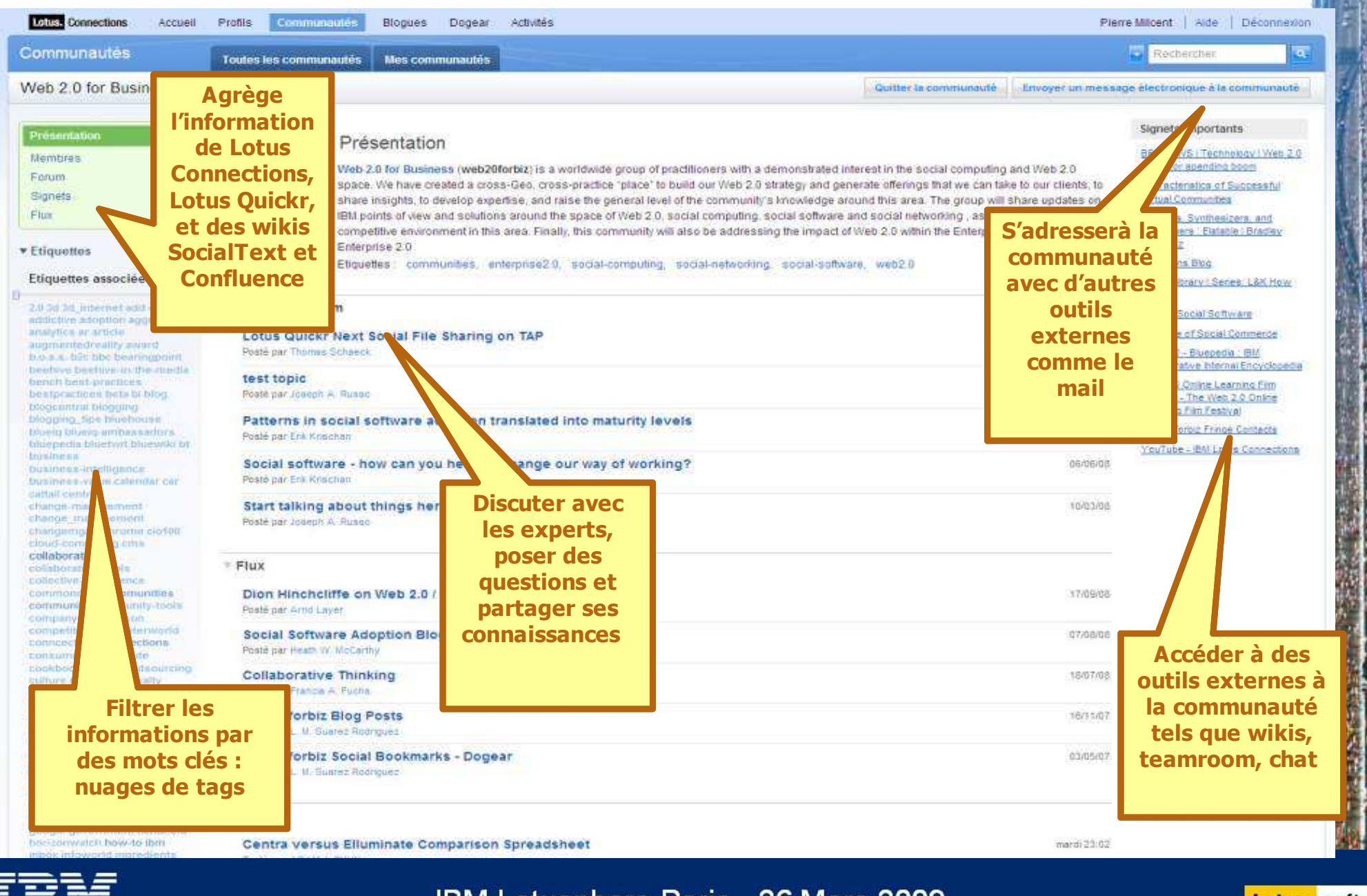

IBM Lotusphere Paris - 26 Mars 2009

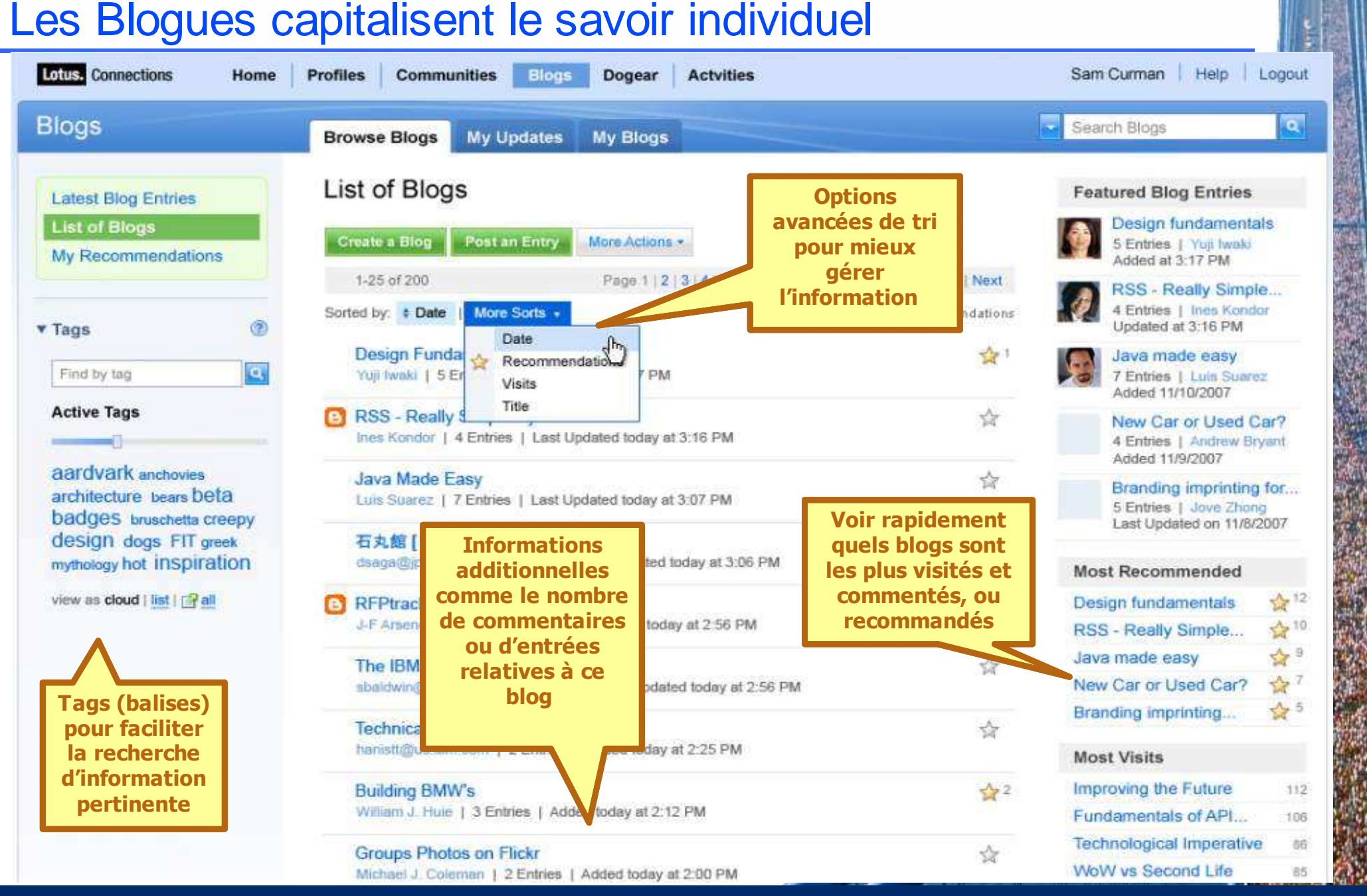

### **Lotus** software

**IBM Lotusphere Paris - 26 Mars 2009** 

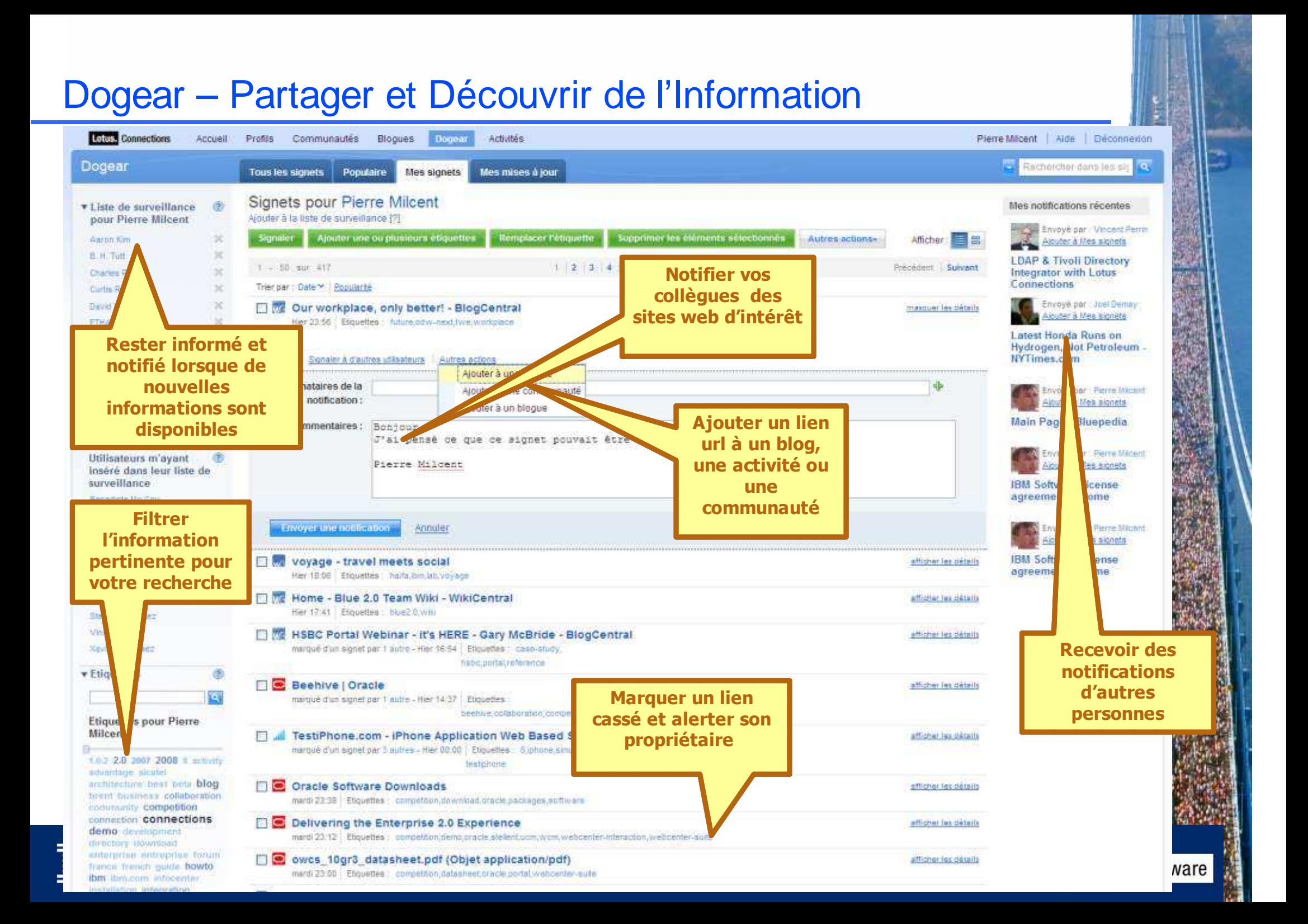

### Activités – Suivre méthodiquement son travail

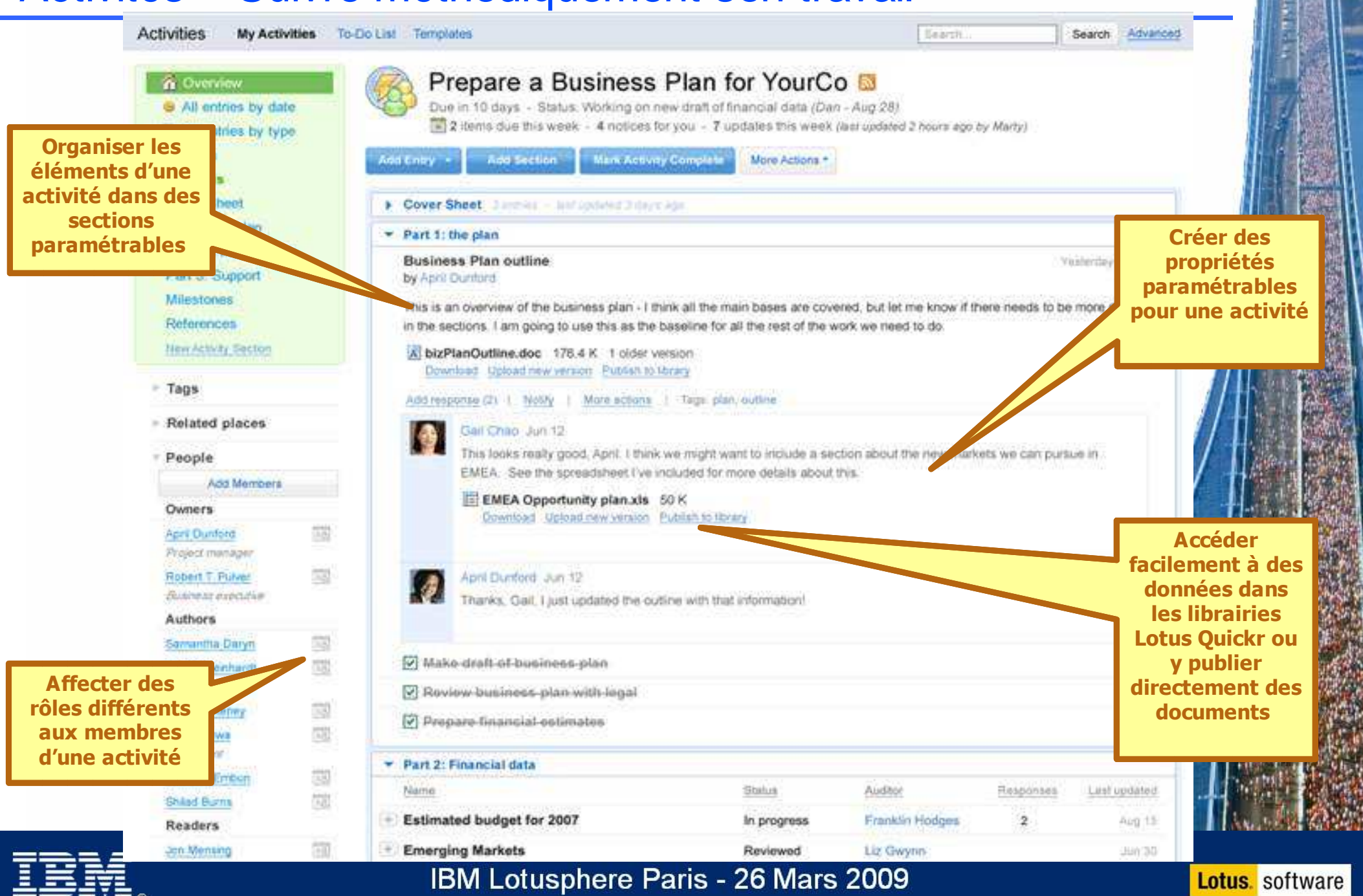

### Homepage : Vue synthétique des réseaux sociaux

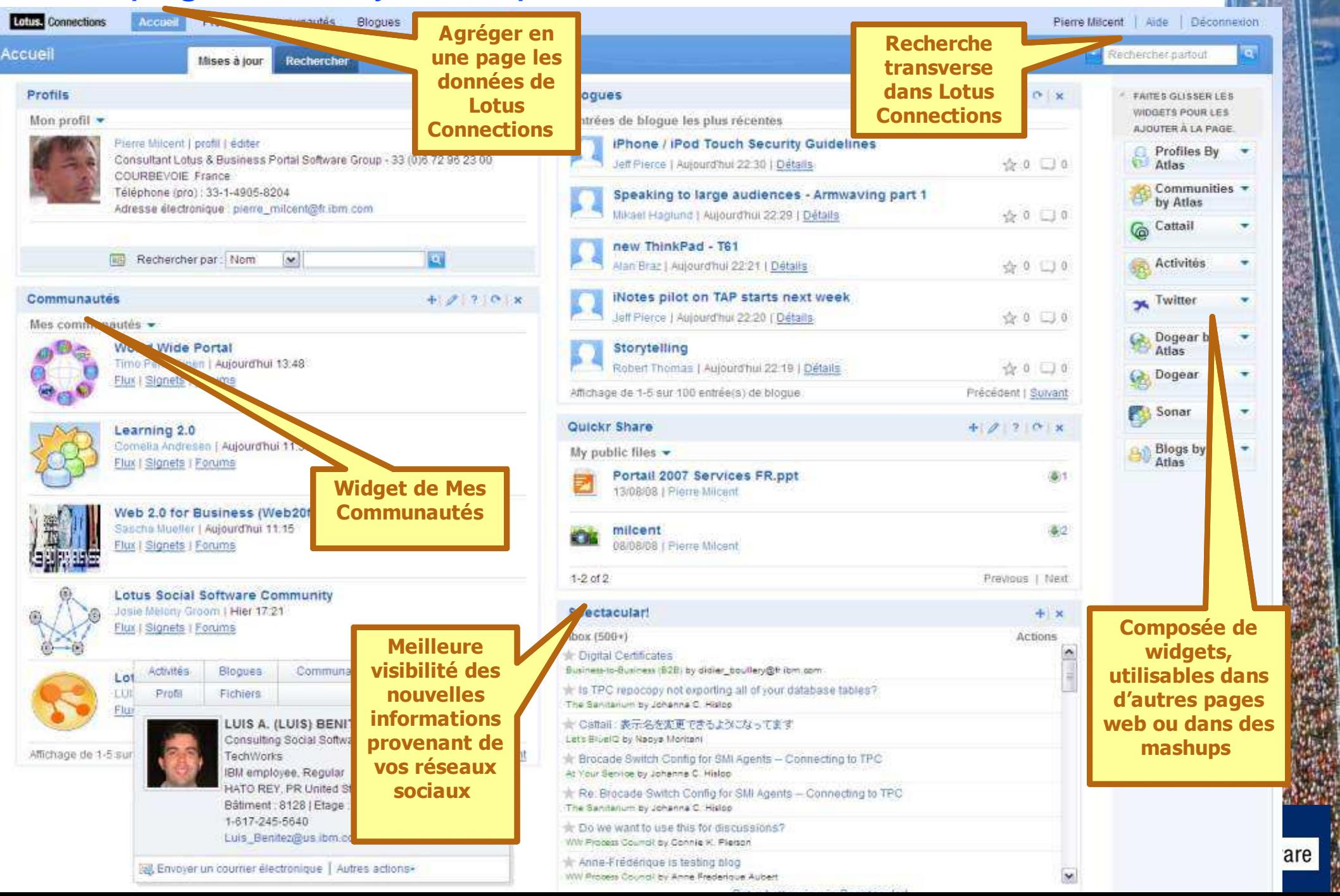

## Les évolutions apportées à IBM Lotus® Connections Next

- A, B, C, D, …, E, F, … W
- Nouvelles fonctions de Wiki●
- ●Gestion améliorée des Communautés
- Vue intégrée des données de réseau social
- ●« Social Profiles »
- ●Accès via les terminaux mobiles

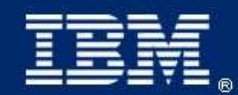

IBM Lotusphere Paris - 26 Mars 2009

### Nouvelles fonctions de Wiki

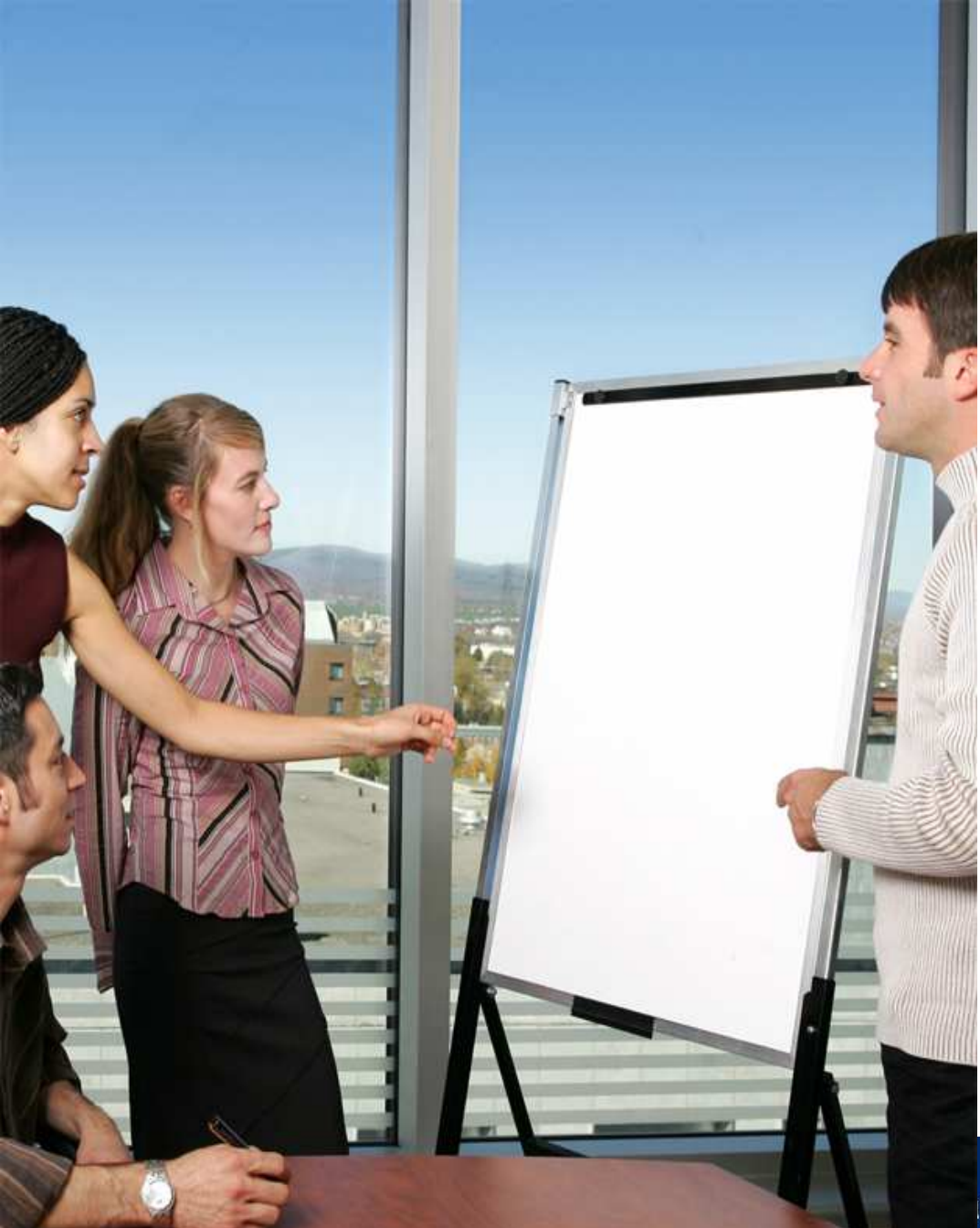

- $\bullet$  Animation des communautés et des personnes avec des fonctions de publication
- ● Permettre à chacun de contribuer sur son expertise et modifier les contenus

● Publication simple, rapideet efficace

ris - 26 Mars 2009

## Exemple Wiki

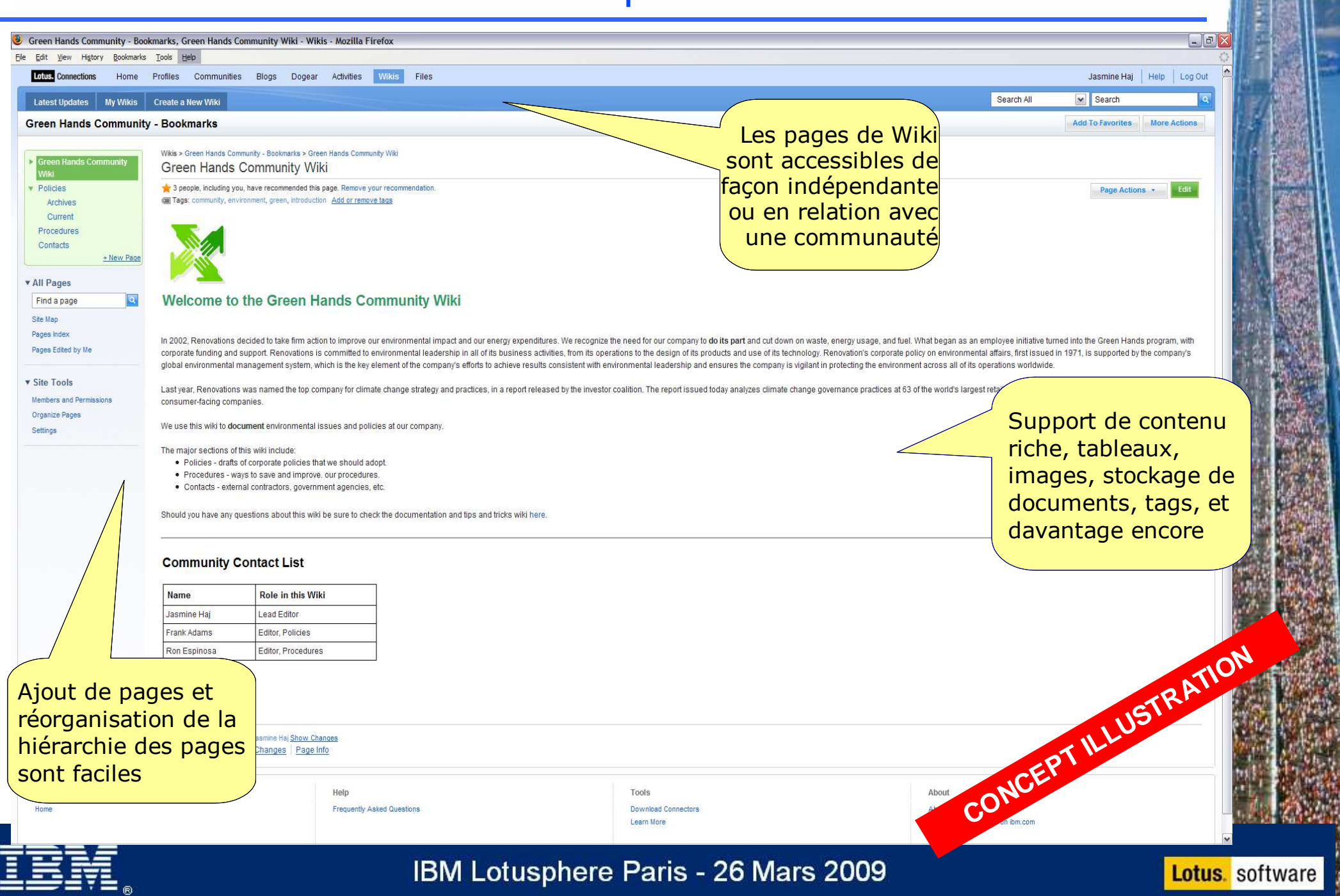

- Fonctions de Wiki standards
- ●Architecture et infrastructure commune
- Intégration dans l'ensemble IBM Lotus® Connections

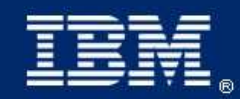

IBM Lotusphere Paris - 26 Mars 2009

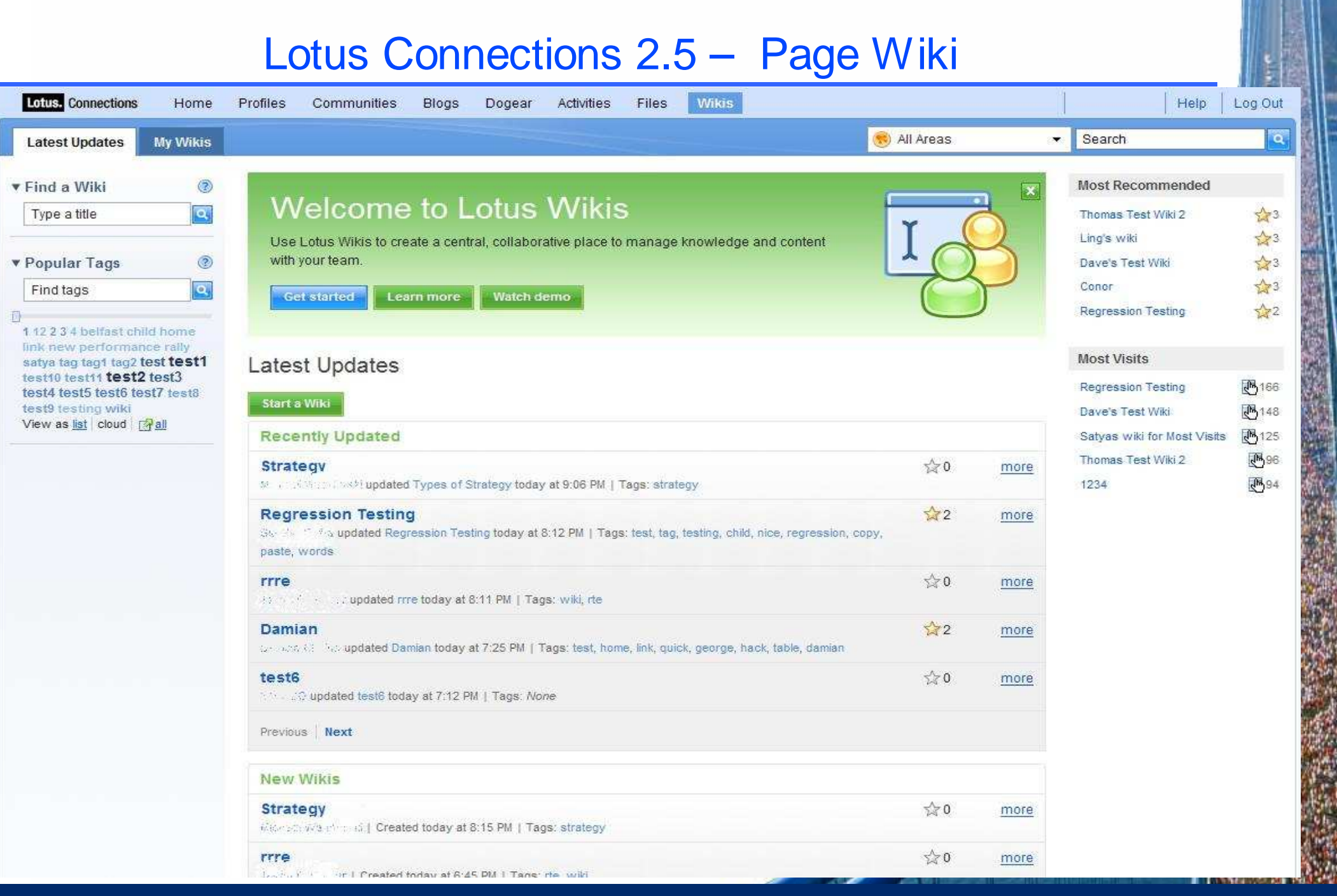

¥, I

IBM Lotusphere Paris - 26 Mars 2009

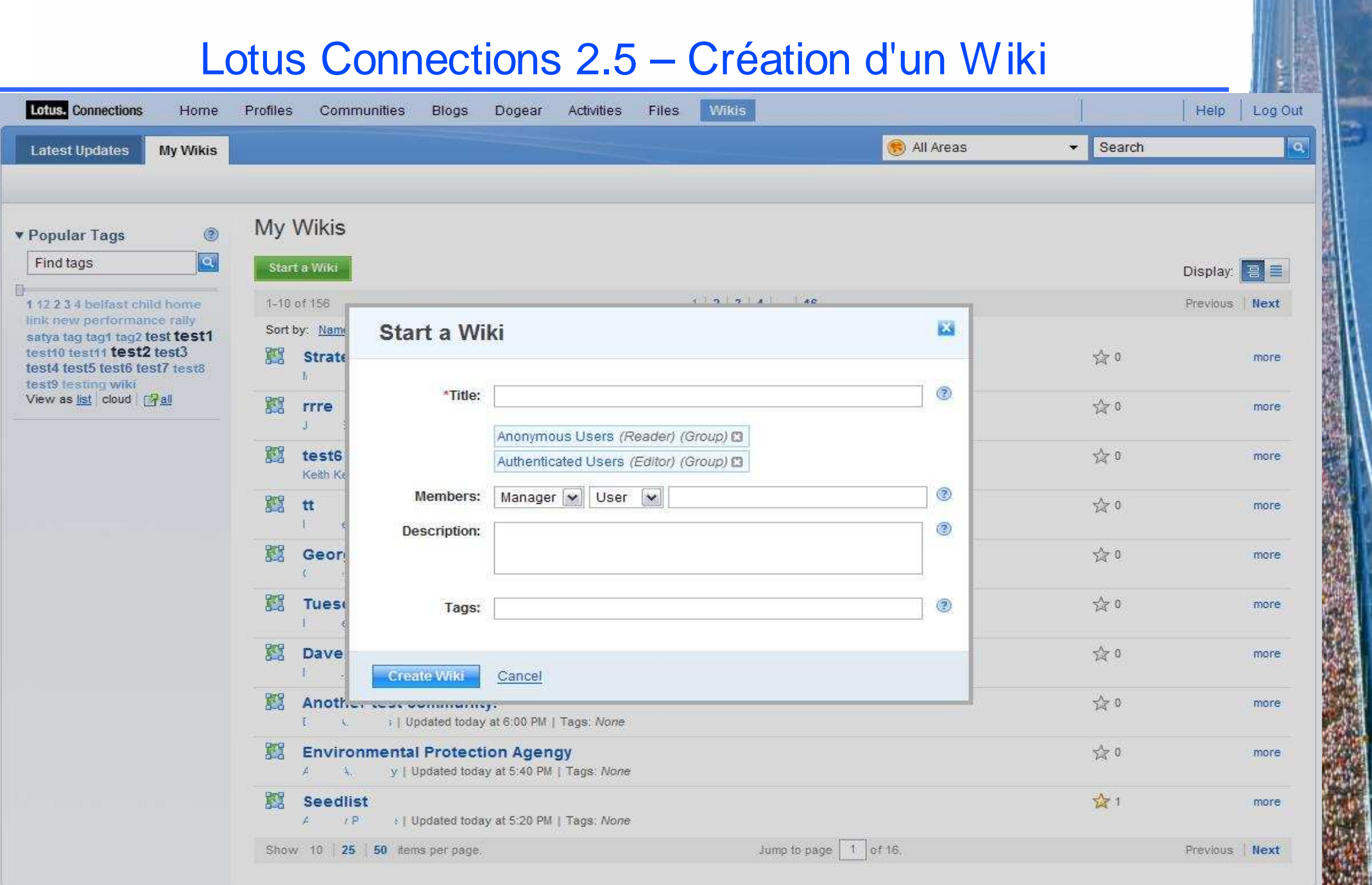

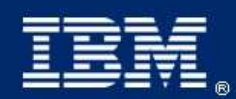

IBM Lotusphere Paris - 26 Mars 2009

### Lotus Connections 2.5 – Wiki Welcome Page

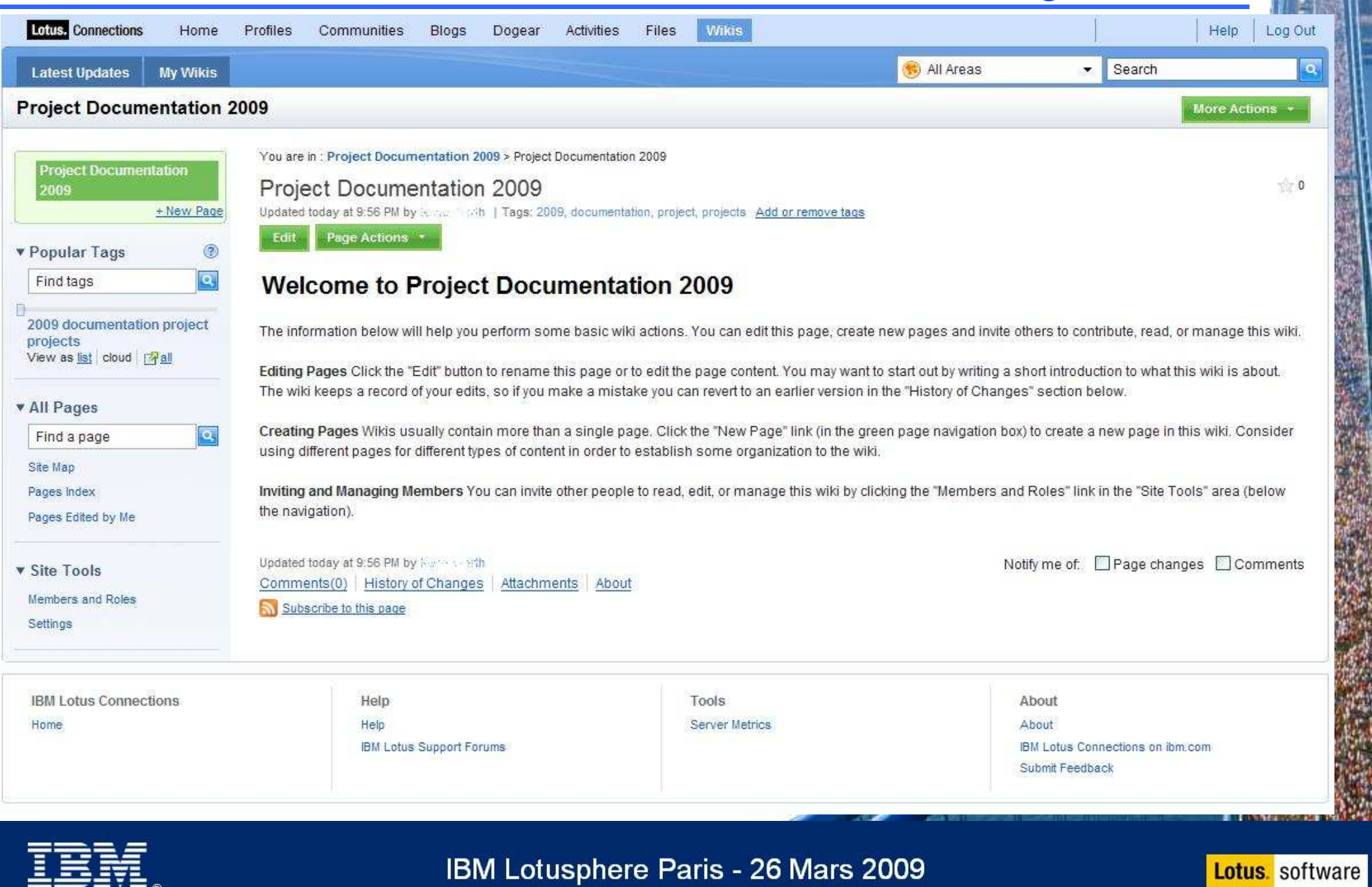

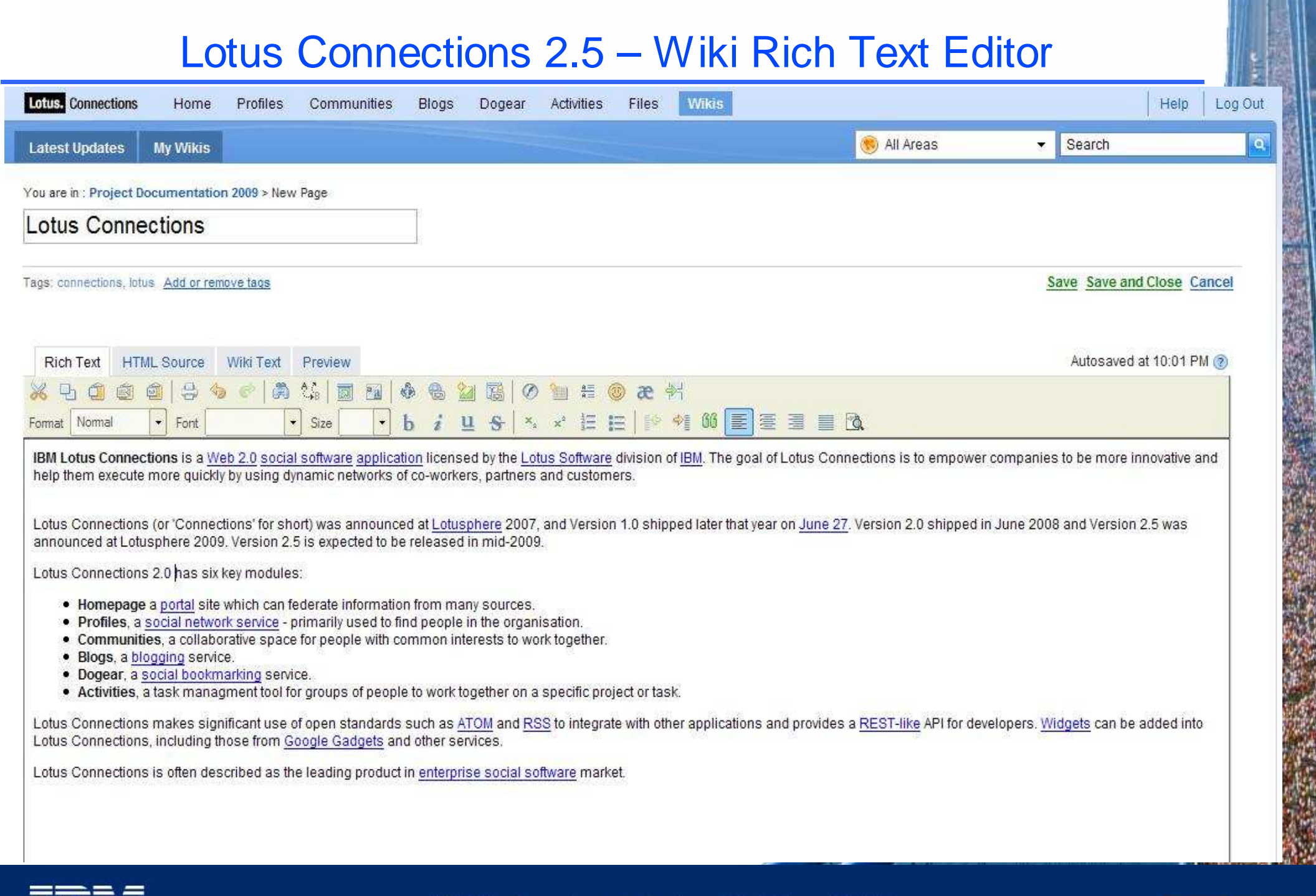

IBM.

IBM Lotusphere Paris - 26 Mars 2009

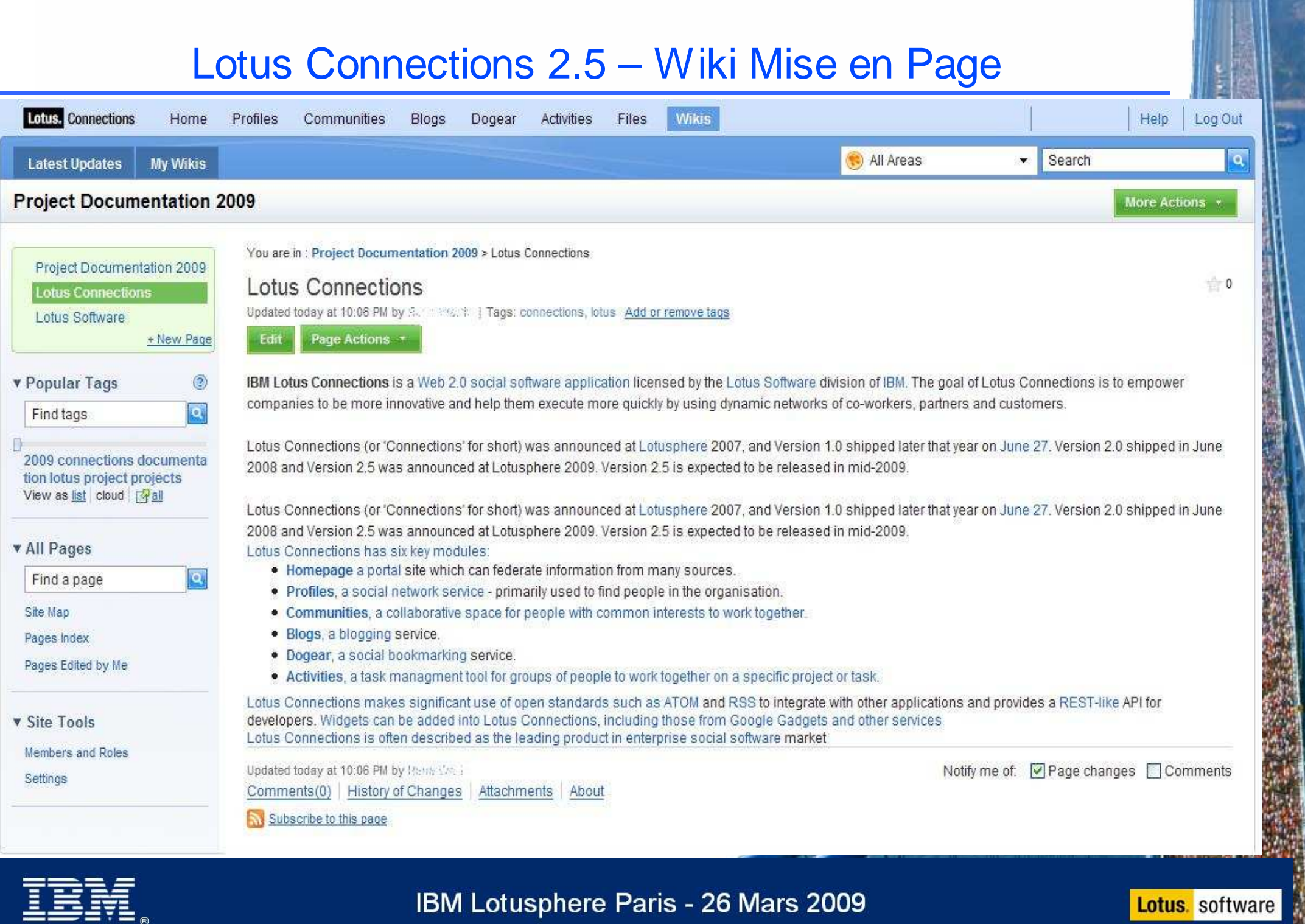

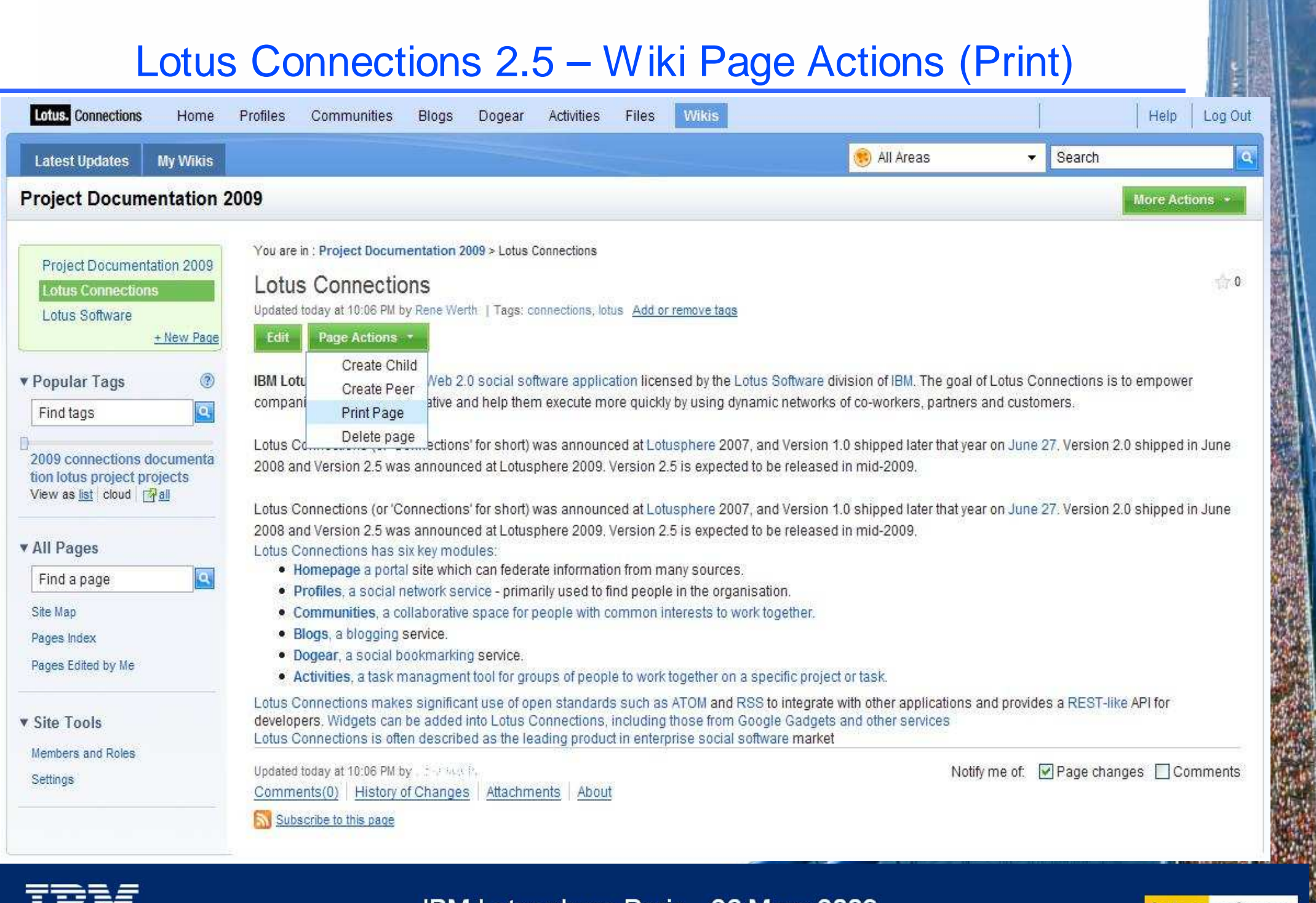

 $\blacksquare$ ete,

IBM Lotusphere Paris - 26 Mars 2009

### Lotus Connections 2.5 – Wiki Page Gestion de Versions

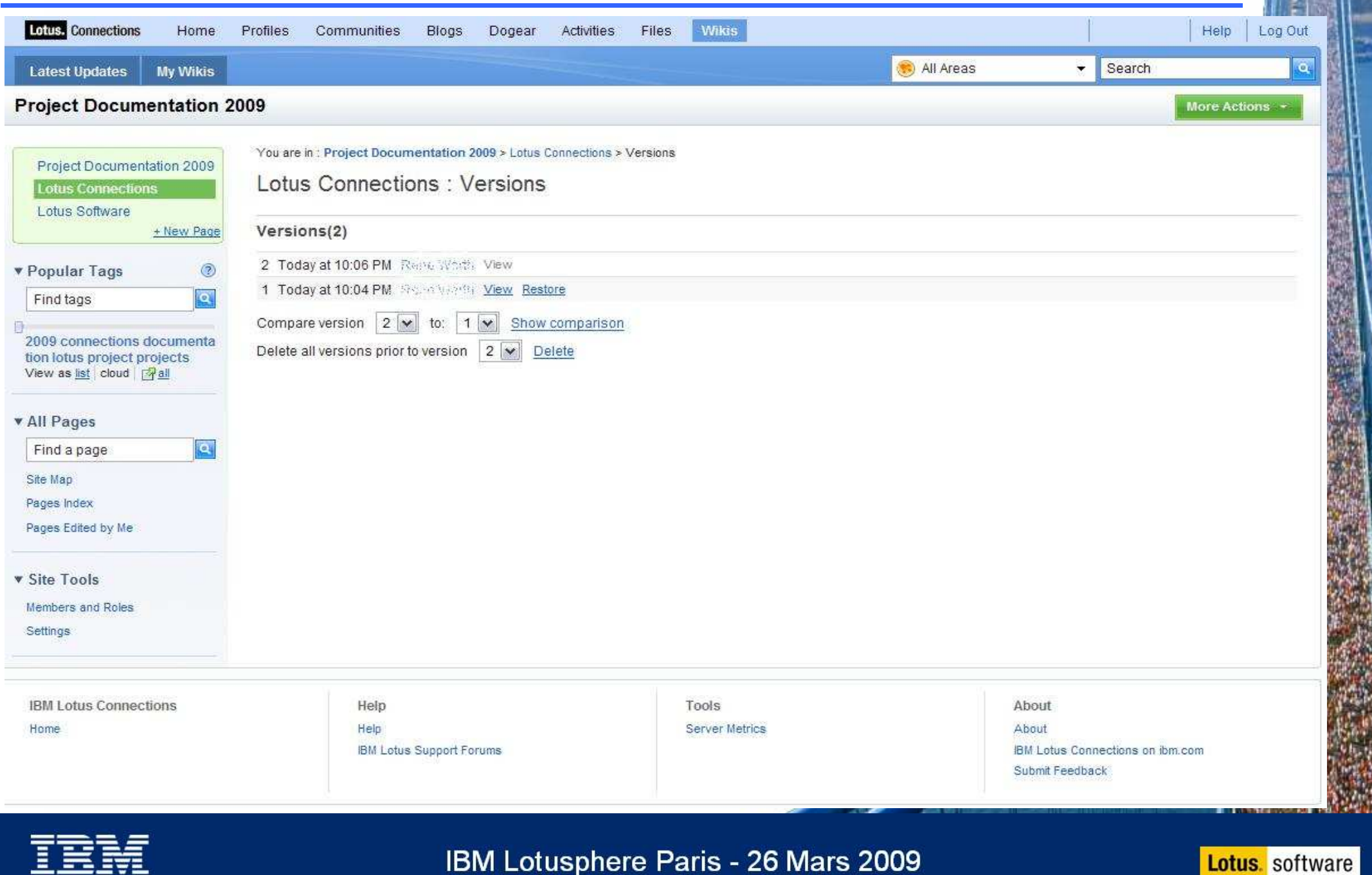

### Lotus Connections 2.5 – Wiki Comparaison de VersionsLotus: Connections **Wikis** Log Out Home Profiles Communities **Blogs** Dogear **Activities** Files Help  $\alpha$ All Areas  $\overline{\phantom{0}}$ Search **Latest Undates My Wikis Project Documentation 2009** More Actions + You are in: Project Documentation 2009 > Lotus Connections > Version Comparison Project Documentation 2009 Lotus Connections : Version Comparison **Lotus Connections** Lotus Software + New Page Wiki text comparison Version Version  $\mathbf{v}$ v Popular Tags  $\circ$ Refresh created today at 10:06 PM by PRIZE Worlds created today at 10:04 PM by Range Lamb  $\mathbb{C}$ Find tags  $\overline{Q}$ Restore this version 2009 connections documenta New/Changed Kev Deleter tion lotus project projects View as list cloud nall \*\*IBM Lotus Connections\*\* is a lilWeb 2.0th filsocial softwarelli filapplicationtil licensed by the illid="wikiLink1237928695621". id="wikiLink1237928806042" **v** All Pages empower companies to be more innovative and help them execute more quickly by using dynamic networks of co-workers, partners and customers. **To** Find a page Lotus Connections (or 'Connections' for short) was announced at [[[Lotusphere]]] 2007, and Version 1.0 shipped later that year on [[[June 27]]]. Version 2.0 Site Map shipped in June 2008 and Version 2.5 was announced at Lotusphere 2009. Version 2.5 is expected to be released in mid-2009. Pages Index Lotus Connections (or 'Connections' for short) was announced at [[[Lotusphere]] 2007, and Version 1.0 shipped later that year on [[[June 27]]]. Version 2.0 Pages Edited by Me shipped in June 2008 and Version 2.5 was announced at Lotusphere 2009. Version 2.5 is expected to be released in mid-2009.[[[]] [[[Lotus Connections has six key modules:]]] **v** Site Tools  $\mathbb{H}$ Members and Roles . Homepage a portal site which can federate information from many sources. Settings . Profiles, a social network service - primarily used to find people in the organisation. . Communities, a collaborative space for people with common interests to work together. • Blogs, a blogging service. · Dogear, a social bookmarking service. . Activities, a task managment tool for groups of people to work together on a specific project or task. III IIILotus Connections makes significant use of open standards such as ATOM and RSS to integrate with other applications and provides a REST-like API for developers. Widgets can be added into Lotus Connections, including those from Google Gadgets and other services []] IIILotus Connections is often described as the leading product in enterprise social software market

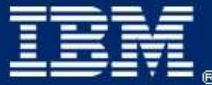

### IBM Lotusphere Paris - 26 Mars 2009

### Communautés : Améliorations fonctionnelles

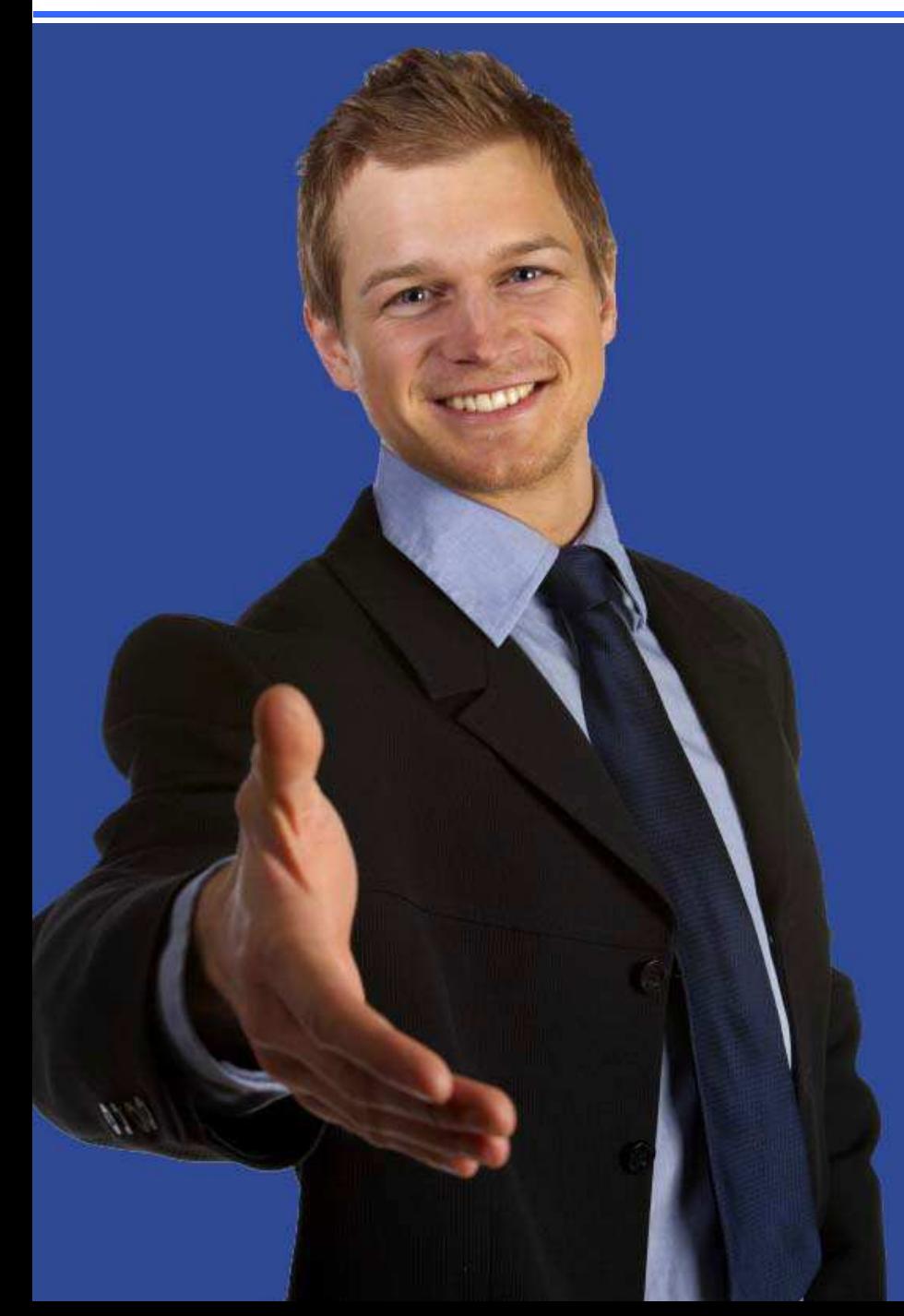

- $\bullet$  Mise en place aisée des communautés
- ● Propose un ensemble étendu d'outils pour répondre aux besoins et atteindre les objectifs de la communauté
- Capacité accrue de paramétrage des éléments pour chaque communauté

e Paris - 26 Mars 2009

### Exemple : Personalisation

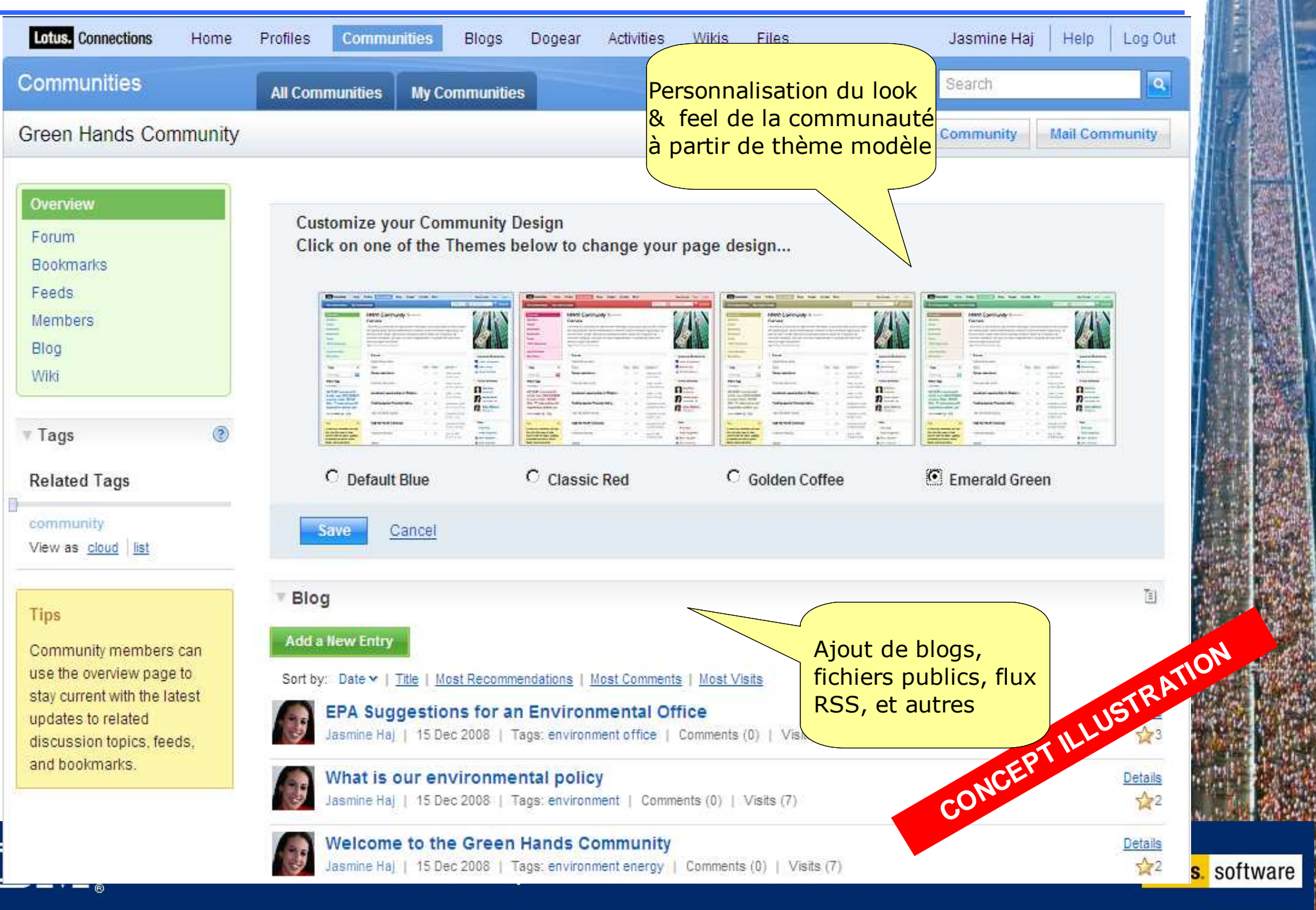

### Exemple : Widgets

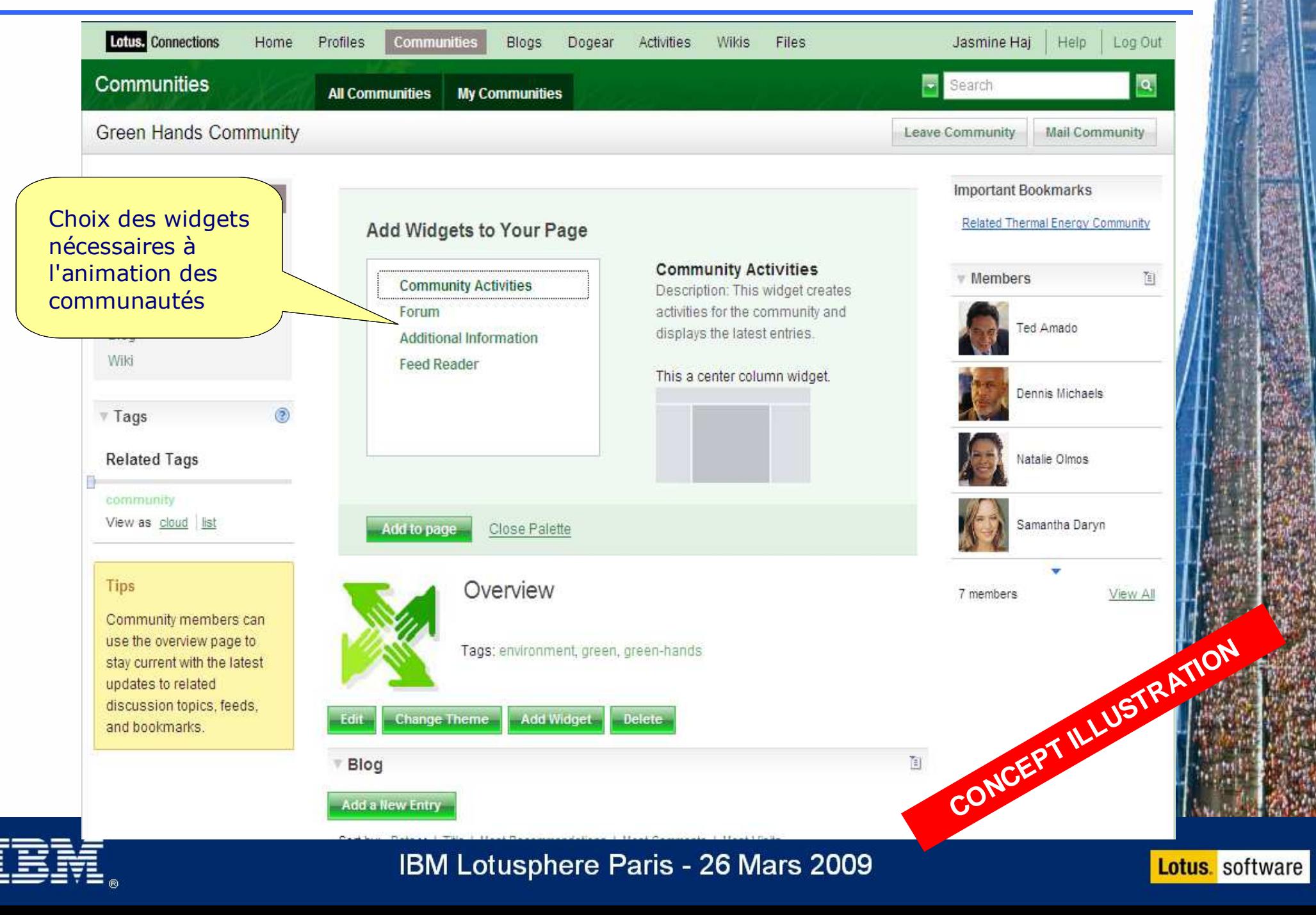

### Nouveaux Forums

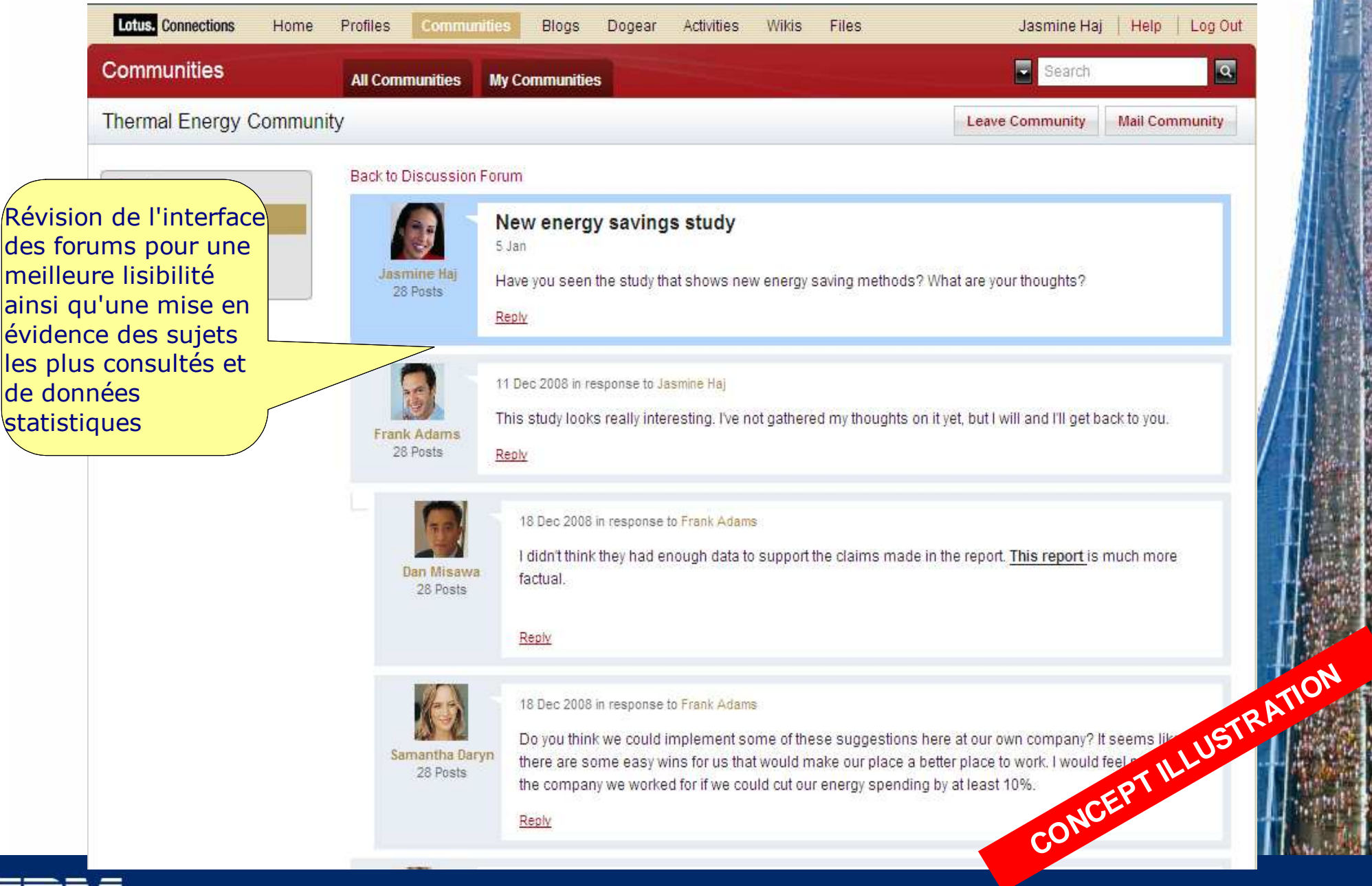

### IBM Lotusphere Paris - 26 Mars 2009

- Paramétrage
	- Look-and-feel: thèmes, widgets
	- Extensibilité: widgets externes additionnels (APIs)
- Fonctions dédiées aux communautés
	- Blogs, Wikis, Fichiers Communs, Forums, etc...
	- Recherche transversale
- **Intégration avec Sametime Advanced**
- ●Intégration avec Lotus Quickr

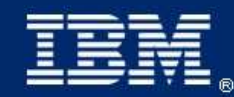

IBM Lotusphere Paris - 26 Mars 2009

### Home Page

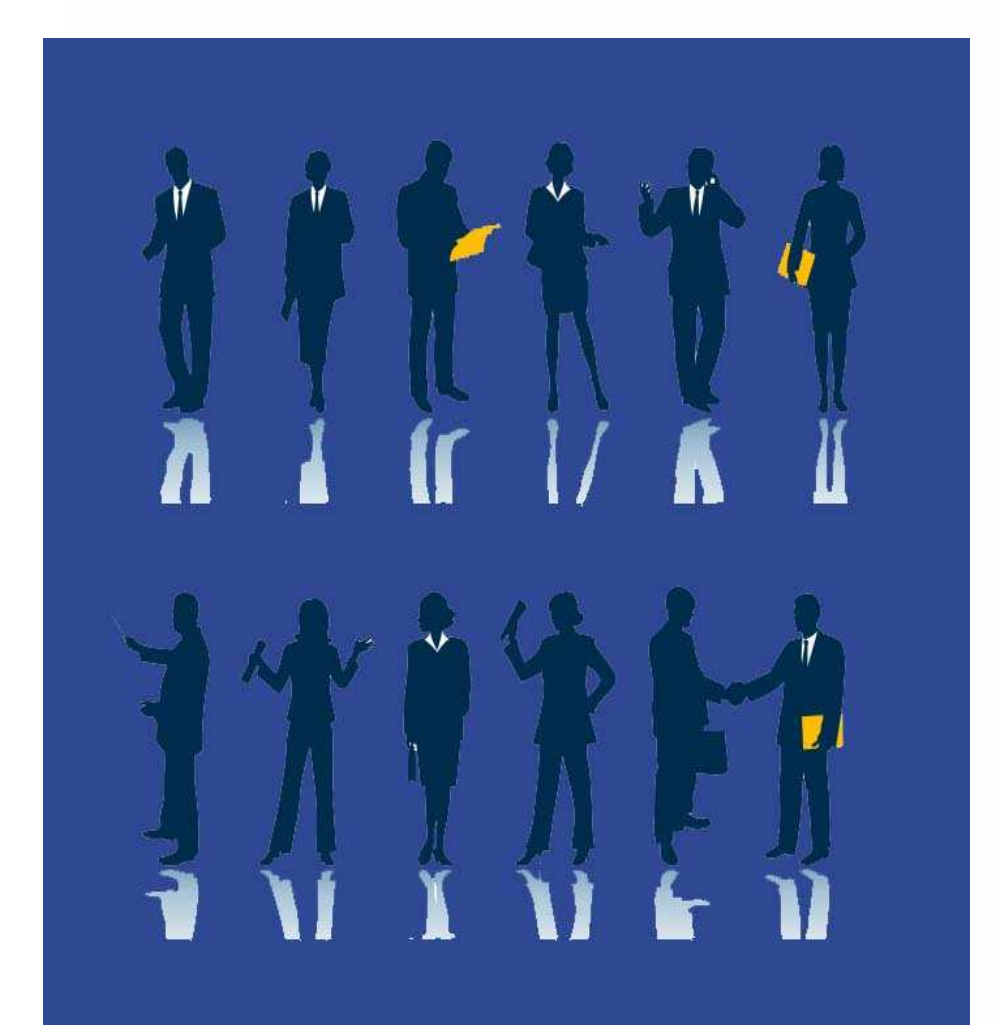

- ● Mise en relation plus facile avec les experts, vos collègues
- ● Possibilité de filtrer les information à présenter
- ● Choisir les sujets et flux d'information que l'on souha te

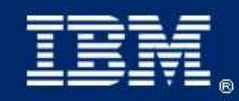

IBM Lotusphere Paris - 26 Mars 2009

### Exemple : Home Page

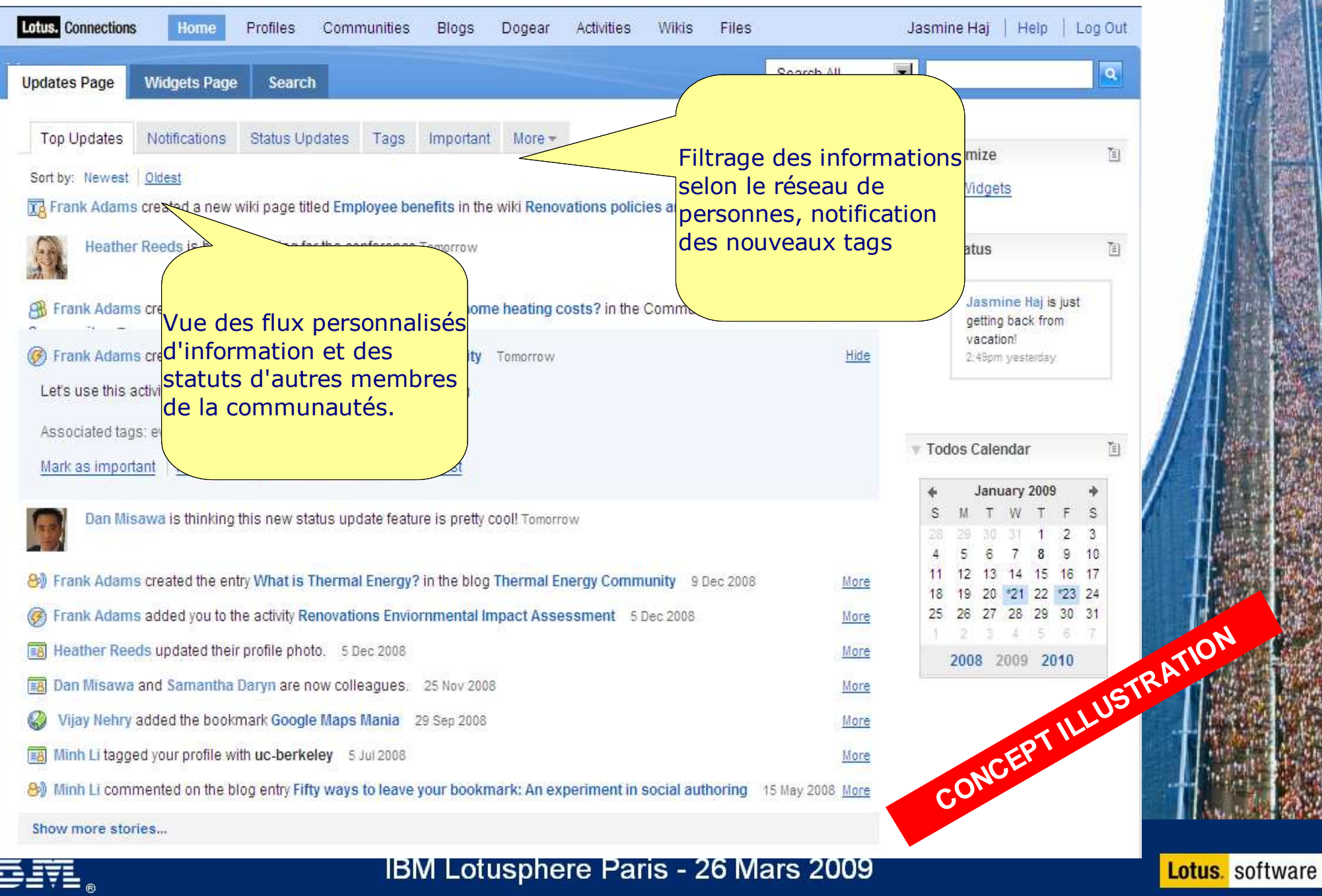

- Agrégation
	- Souscription: flux de nouveautés personnalisé
	- Notification
	- Agrégation de plusieurs modules : personne (profil), collègues, communautés, tags, etc...
- Recherche
	- Amélioration des résultats parmi tous les services
	- Amélioration des performances, filtrage

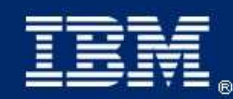

IBM Lotusphere Paris - 26 Mars 2009

### Profile : dimension sociale accrue

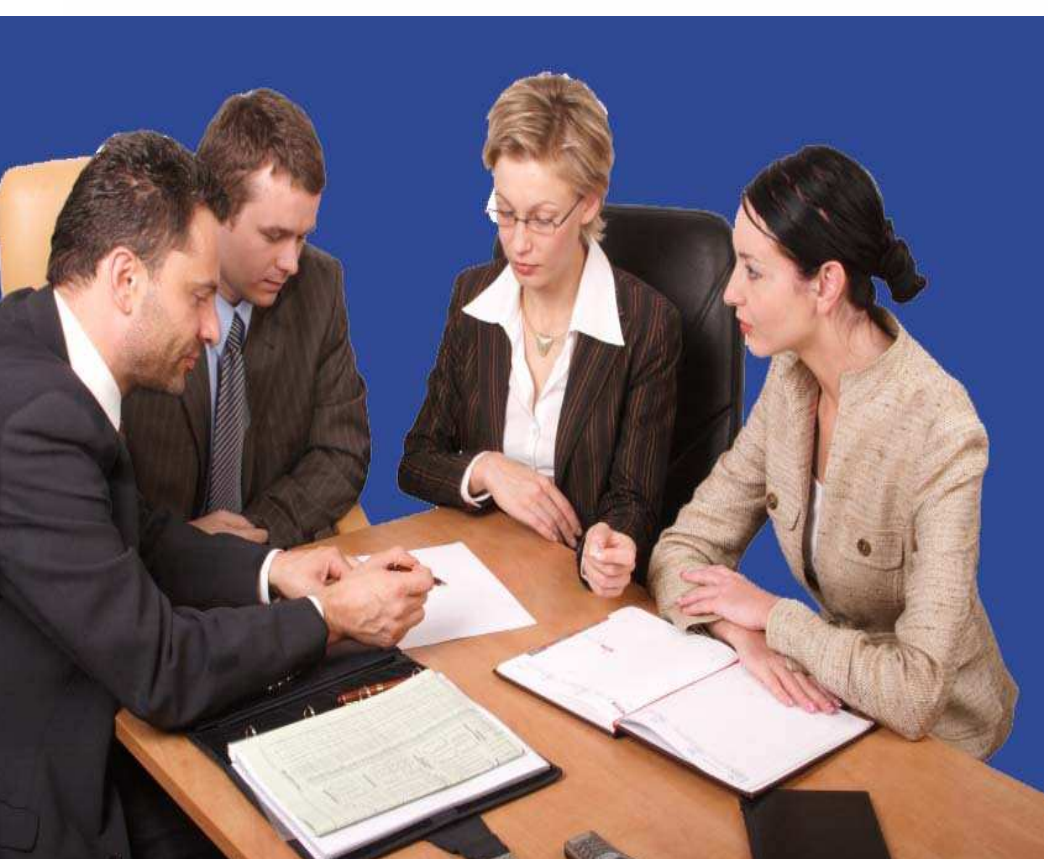

- Etablir un lien avec votre réseau avec des informations courtes ciblée : micro blogging
- ● Faciliter la mise en relation avec une meilleure recherche
- ●Donner davantage de point d'interaction pour une meilleure adoption

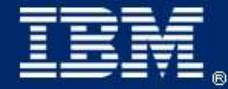

IBM Lotusphere Paris - 26 Mars 2009

### Exemple : Profile

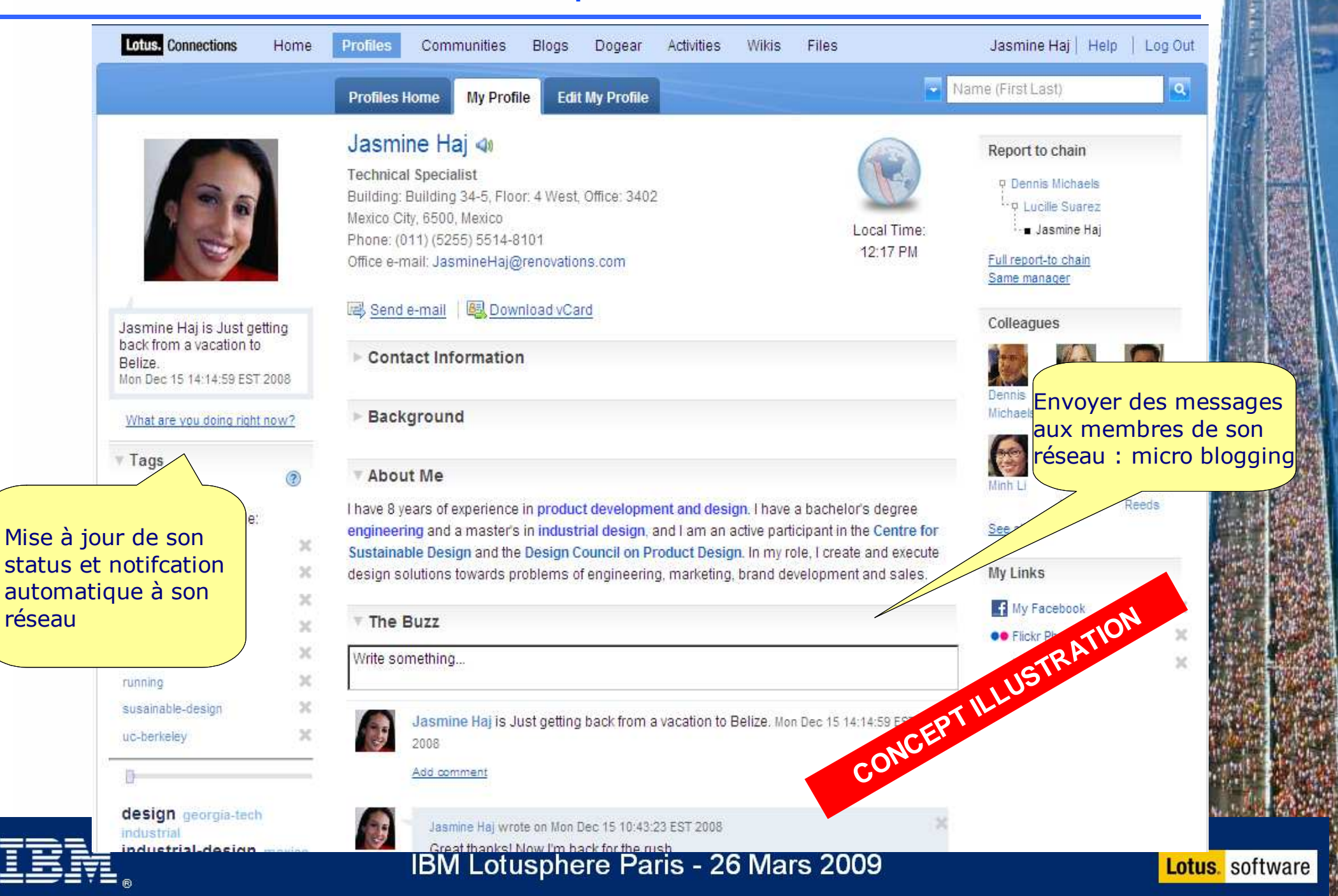

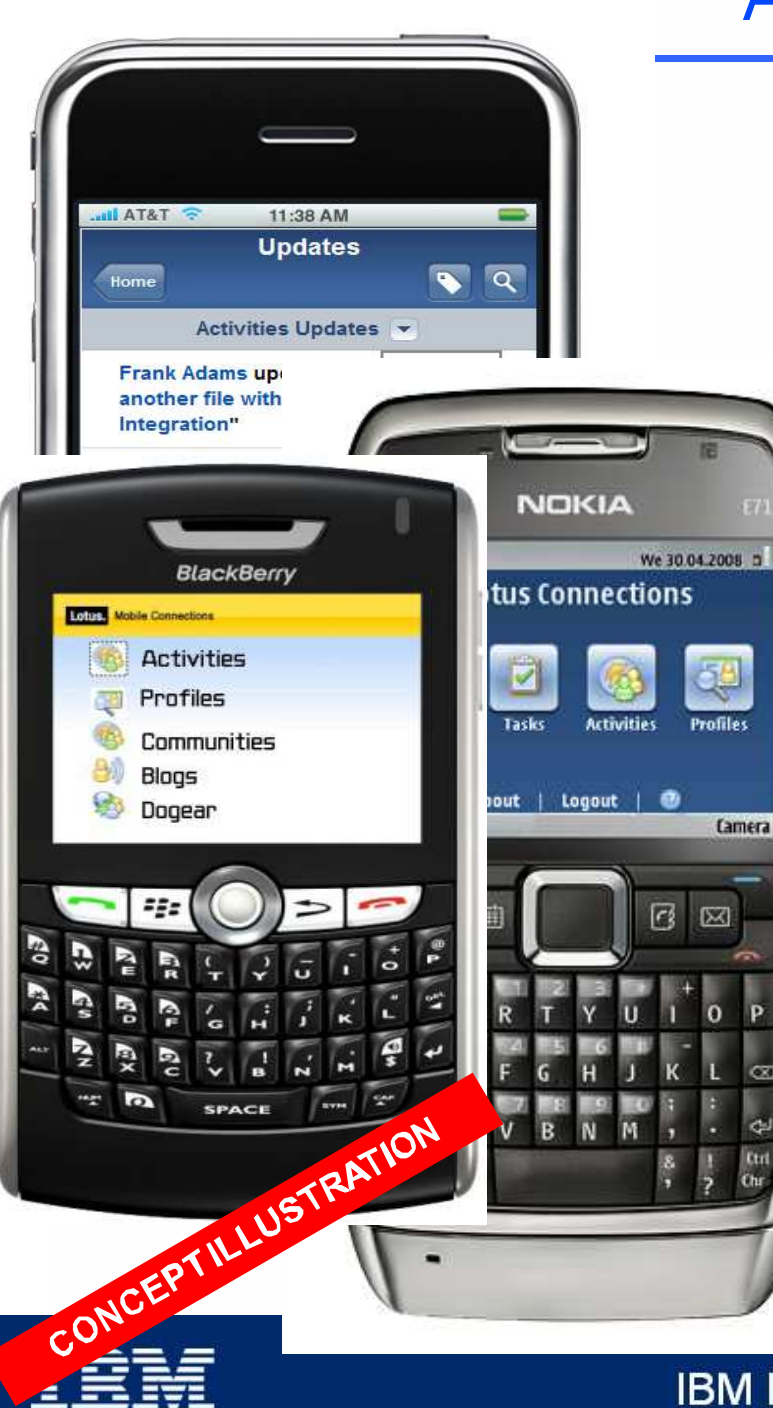

### Accés par Mobile

●

●

- ● Inclus avec Lotus Connections Next
- Client web pour mobile, conçu pour les navigateurs de terminaux mobiles

 Mise à disposition des services et fonctions utiles sur un mobile (mail, dial)

 Compris de base avec le serveur Lotus Connections pas de besoin technique et de licence additionnelle

IBM Lotusphere Paris - 26 Mars 2009

### Dae de miniaturieation · Déécriture

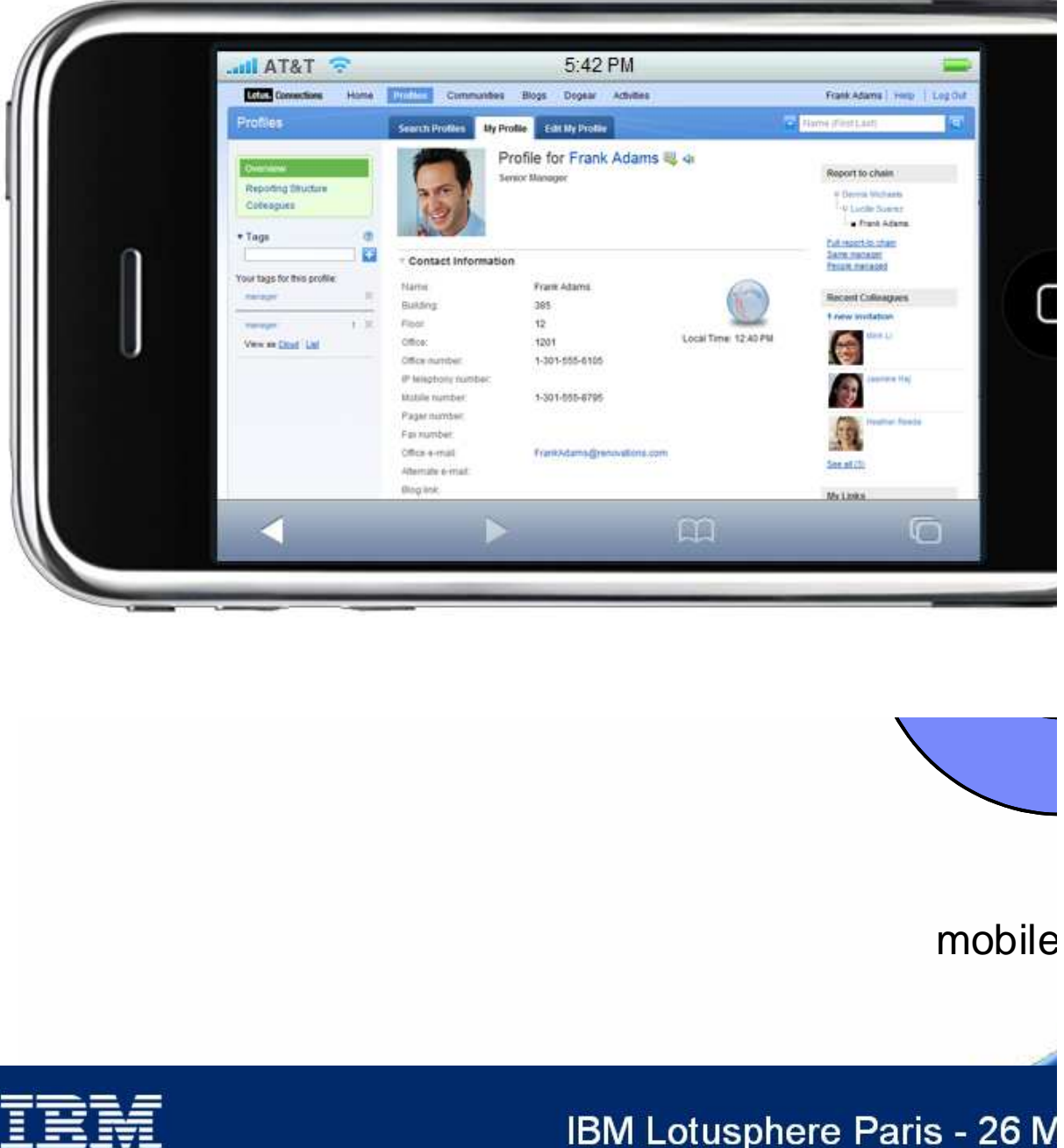

≞≞≡≡≆≡ 。

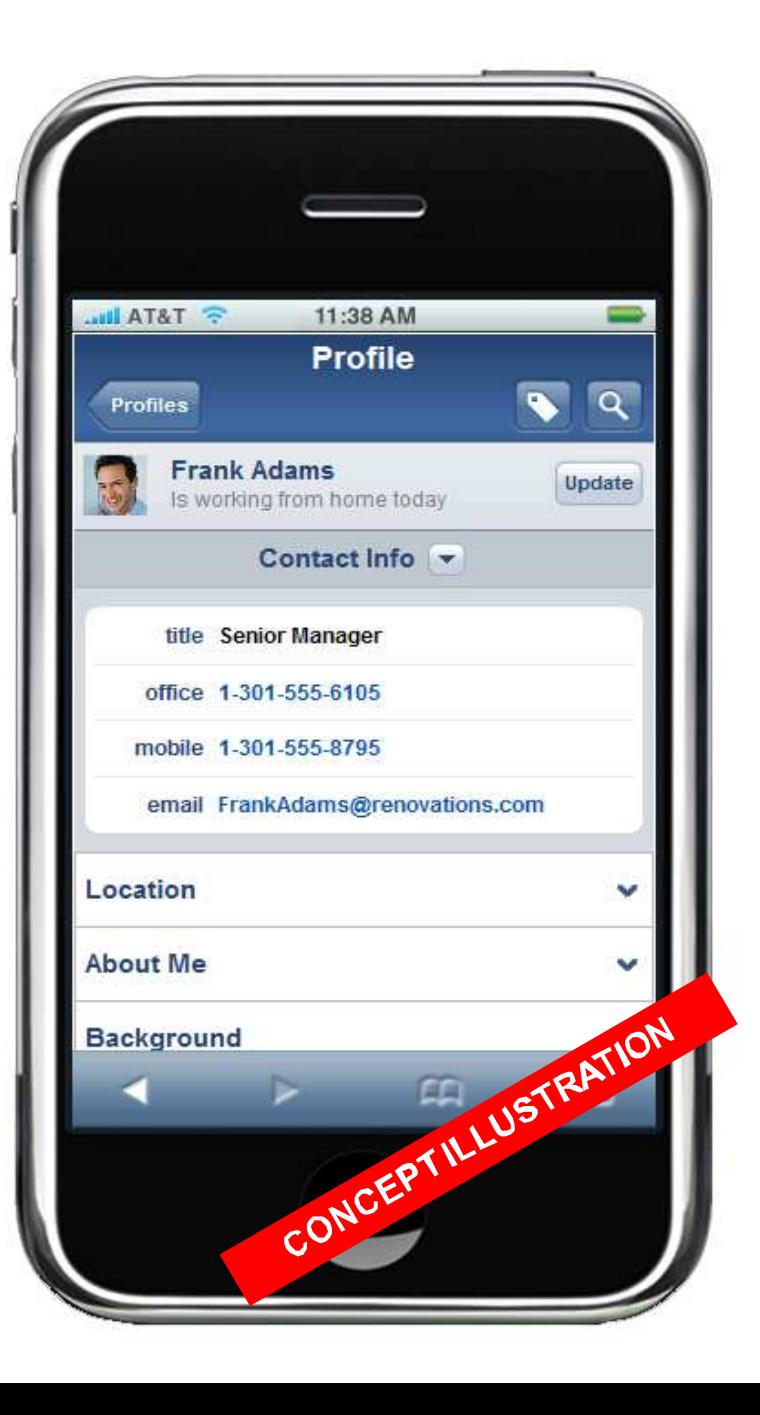

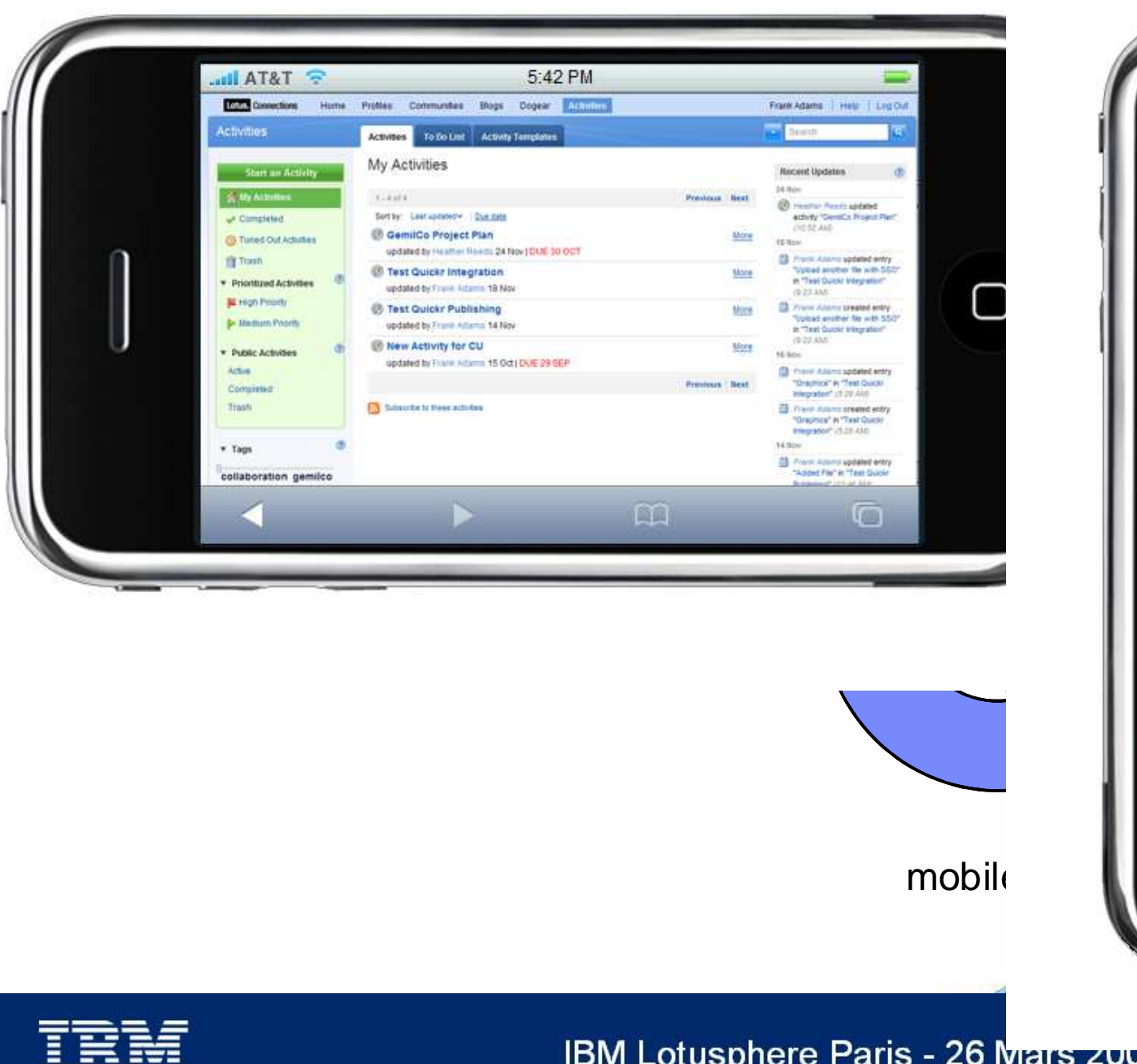

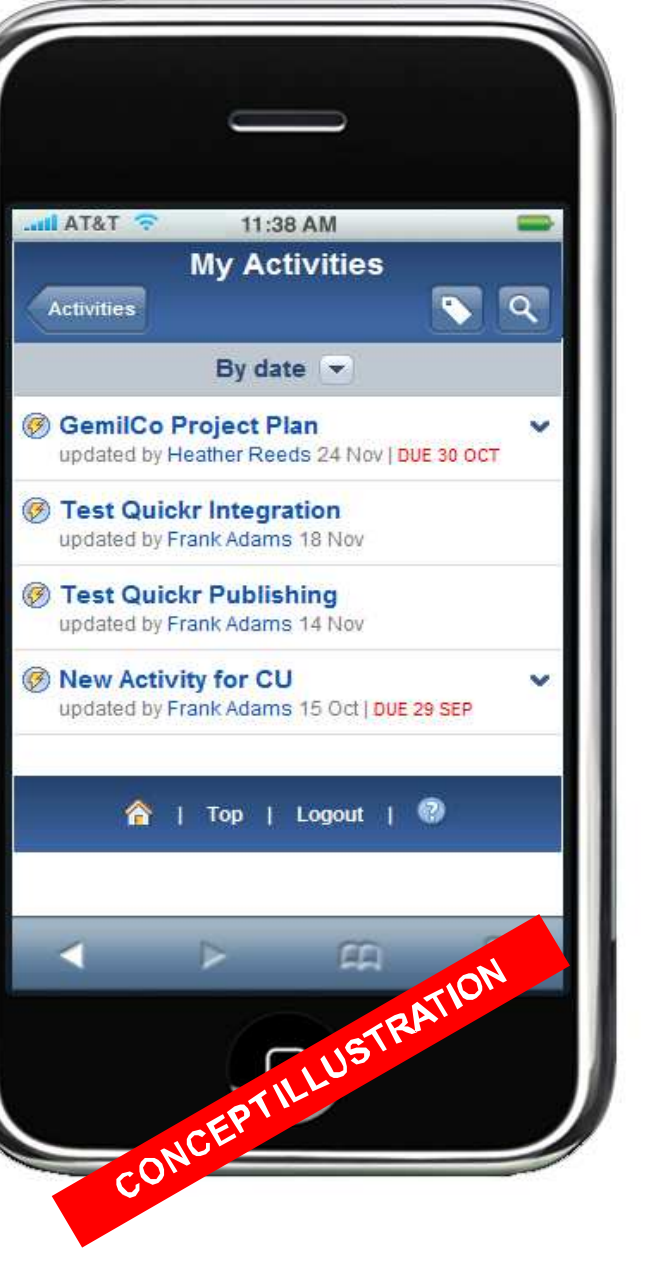

**大学生的学生学校** 

### Q & R

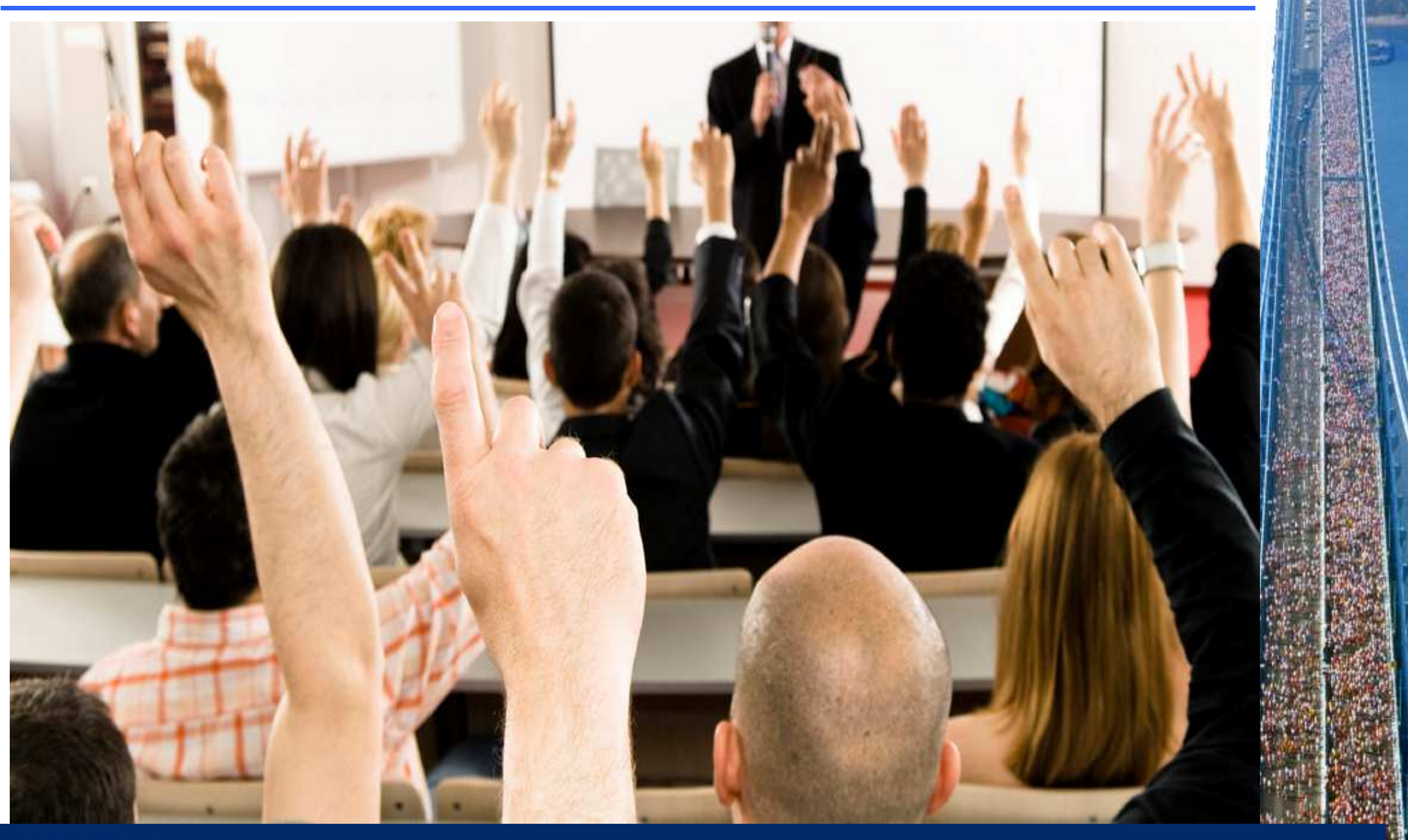

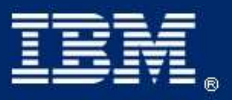

IBM Lotusphere Paris - 26 Mars 2009

### Legal disclaimer

### © IBM Corporation 2008. All Rights Reserved.

The information contained in this publication is provided for informational purposes only. While efforts were made to verify the completeness and accuracy of the information contained in this publication, it is provided AS IS without warranty of any kind, express or implied. In addition, this information is based on IBM's current product plans and strategy, which are subject to change by IBM without notice. IBM shall not be responsible for any damages arising out of the use of, or otherwise related to, this publication or any other materials. Nothing contained in this publication is intended to, nor shall have the effect of, creating any warranties or representations from IBM or its suppliers or licensors, or altering the terms and conditions of the applicable license agreement governing the use of IBM software.

 References in this presentation to IBM products, programs, or services do not imply that they will be available in all countries in which IBM operates. Product release dates and/or capabilities referenced in this presentation may change at any time at IBM's sole discretion based on market opportunities or other factors, and are not intended to be a commitment to future product or feature availability in any way. Nothing contained in these materials is intended to, nor shall have the effect of, stating or implying that any activities undertaken by you will result in any specific sales, revenue growth or other results.

Performance is based on measurements and projections using standard IBM benchmarks in a controlled environment. The actual throughput or performance that any user will experience will vary depending upon many factors, including considerations such as the amount of multiprogramming in the user's job stream, the I/Oconfiguration, the storage configuration, and the workload processed. Therefore, no assurance can be giventhat an individual user will achieve results similar to those stated here.

IBM, the IBM logo, Lotus, Lotus Connections, Quickr and Lotusphere are trademarks of International BusinessMachines Corporation in the United States, other countries, or both.

All references to Renovations refer to a fictitious company and are used for illustration purposes only.

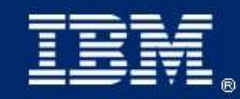

IBM Lotusphere Paris - 26 Mars 2009